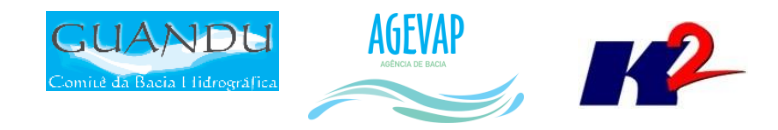

# GA-GUANDU Produto 12/12

CONTRATO N.º 02/2015/AGEVAP Terceiro Termo Aditivo

Prestação de serviços para implantação do SIGA - GUANDU - Sistema de informações Geográficas  $e$ Geoambientais das Bacias Hidrográficas dos Rios Guandu, da Guarda e Guandu-Mirim.

Resende 2017

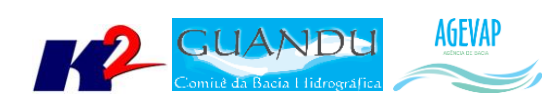

# **SUMÁRIO**

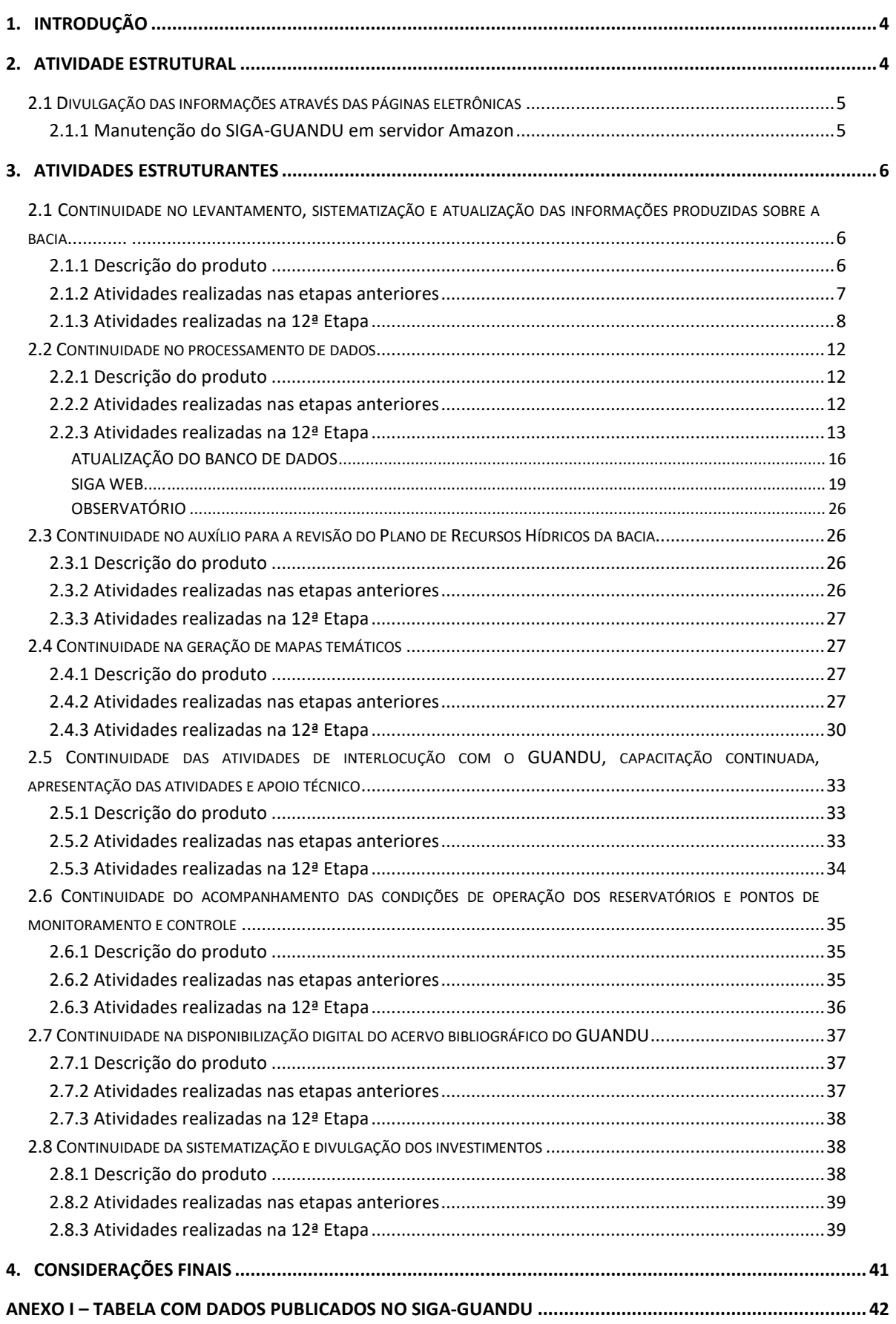

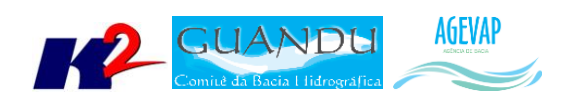

## **ÍNDICE DE FIGURAS**

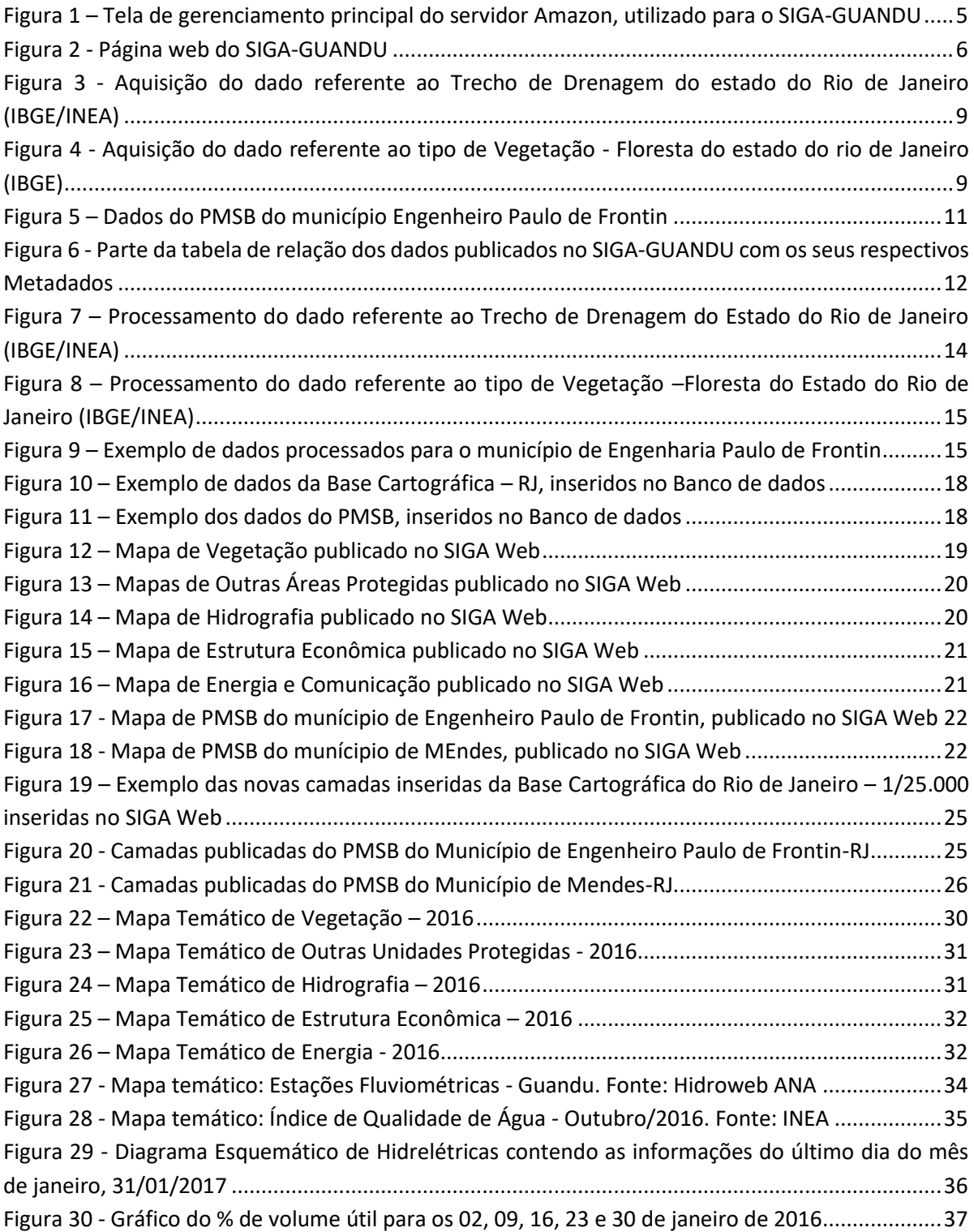

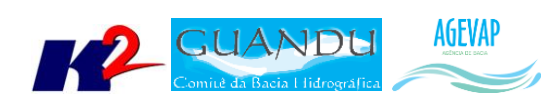

## <span id="page-3-0"></span>**1. Introdução**

O projeto *SIGA-GUANDU – Sistema de Informações Geográficas e Geoambientais das Bacias Hidrográficas dos Rios Guandu, da Guarda e Guandu-Mirim com foco em Recursos Hídricos e Meio Ambiente*, tem como objetivo principal subsidiar a tomada de decisão, através de um sistema que permita o monitoramento, a gestão e a consulta de dados e informações sobre a Bacia.

Podem ser citados como alguns objetivos específicos do projeto:

- Reunir, dar consistência e divulgar os dados e informações sobre a situação qualitativa e quantitativa dos recursos hídricos;
- Monitorar e acompanhar dados das estações hidrológicas, meteorológicas para apoio aos estudos de enquadramento das bacias hidrográficas dos rios Guandu, da Guarda e Guandu-Mirim;
- Gerar dados que possibilitem a descentralização da obtenção e produção de dados e informações e principalmente a coordenação unificada da bacia hidrográfica e o acesso aos dados e informações, garantido a toda a sociedade;
- Dar apoio, em relação à geração de informações sobre a bacia, aos trabalhos do Comitê Guandu.

Este documento tem por objetivo apresentar as atividades realizadas pela K2 Sistemas na etapa 12/12 do Terceiro Termo Aditivo ao Contrato 02/2015/AGEVAP.

Todas as atividades desenvolvidas na décima segunda etapa estão divididas na seguinte seção:

- Atividades Estruturais:
	- o Divulgação das informações através das páginas eletrônicas.
- Atividades Estruturantes:
	- o Continuidade no levantamento, sistematização e atualização das informações produzidas sobre a bacia;
	- o Continuidade no processamento de dados;
	- o Continuidade no auxílio para a revisão do Plano de Recursos Hídricos da bacia;
	- o Continuidade na geração mapas temáticos;
	- o Continuidade das atividades de interlocução com o GUANDU, capacitação continuada, apresentação das atividades e apoio técnico;
	- o Continuidade do acompanhamento das condições de operação dos reservatórios e pontos de monitoramento e controle;
	- o Continuidade na disponibilização digital do acervo bibliográfico do GUANDU;
	- o Continuidade da sistematização e divulgação dos investimentos.

## <span id="page-3-1"></span>**2. Atividade Estrutural**

A etapa estrutural é composta pela infraestrutura continuada para atendimento as demandas, entre elas a divulgação das informações através das páginas eletrônicas e a manutenção do SIGA-GUANDU em servidor Amazon.

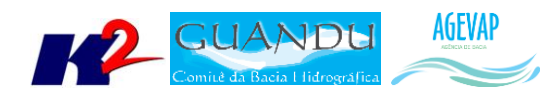

## <span id="page-4-0"></span>**2.1 Divulgação das informações através das páginas eletrônicas**

Segundo o Termo de Referência, a adequada divulgação das informações é de extrema importância, devendo ser acessadas através das páginas eletrônicas do GUANDU.

Na página web do SIGA-GUANDU, além de divulgar informações de toda a Bacia dos Rios Guandu, da Guarda e Guandu-Mirim, foi criado uma seção onde é possível visualizar informações gerais do Comitê pesquisado através do link disponível. Esta estrutura faz do SIGA-GUANDU, também, uma ferramenta de divulgação do Comitê.

Para que esta estrutura seja mantida é necessário que seja feita a manutenção do servidor web e que seja mantido o link dedicado de internet, possibilitando que a equipe do SIGA-GUANDU faça a gestão do banco de dados do projeto.

#### <span id="page-4-1"></span>**2.1.1 Manutenção do SIGA-GUANDU em servidor Amazon**

Com a continuidade do projeto, foi realizada a manutenção do sistema SIGA-GUANDU no servidor da Amazon, visando possibilitar sua disponibilização online de modo interrupto, 24x7 (24 horas por dia, sete dias na semana), para que possa atender a crescente demanda dos usuários. Esta manutenção se refere aos seguintes serviços:

- Verificação de LOGs para correção de BUGs no sistema;
- Ajustes de dados do servidor (uploads de documentos digitalizados, novas versões do sistema, etc.);
- Monitoramento de queda do sistema;
- Reinicialização de serviços necessários, como o TomCat.

A [Figura 1](#page-4-2) apresenta a tela principal de gerenciamento do servidor Amazon utilizado para hospedar o projeto. [A Figura 2](#page-5-3) apresenta a página web do SIGA-GUANDU.

| Services v                            | Resource Groups v<br>в                                                                               |                                                              |                                                             | $\Delta$<br>Clientes K2 × São Paulo ×                                                                    | Support v                        |
|---------------------------------------|----------------------------------------------------------------------------------------------------|--------------------------------------------------------------|-------------------------------------------------------------|----------------------------------------------------------------------------------------------------|----------------------------------|
| EC2 Dashboard<br>Ú<br>Events          | <b>Launch Instance</b><br>Connect                                                                    | Actions v                                                    |                                                             |                                                                                                    | $\bullet$ $\bullet$<br>$\hat{c}$ |
| Tags                                  | 0<br>$\langle$ 1 to 1 of 1 $\rangle$ )<br>Q. Filter by tags and attributes or search by loyword<br>K |                                                              |                                                             |                                                                                                    |                                  |
| Reports                               |                                                                                                    |                                                              |                                                             |                                                                                                    |                                  |
| Limits                                | Name                                                                                                 | Availability- Instance State -<br>- Instance II - Instance - | Status Checks -<br><b>Alarm Status</b><br><b>Public DNS</b> | - Public IP<br><b>Key Name</b><br>$\sim$                                                                 | Monitc - Launcl                  |
| E INSTANCES                           | SIGA-GUANDU<br>i-a898244b                                                                            | m3.large<br>$\bullet$ running<br>sa-east-1a                  | 2/2 checks.<br>None                                         | ec2-54-94-199-16.sa-ea.<br>54 94 199 16<br>pebioamazon                                                   | $d_{\cdots}$<br>April 17         |
| Instances                             |                                                                                                    |                                                              |                                                             |                                                                                                    |                                  |
| Spot Requests                         |                                                                                                    |                                                              | $12.33 - 12.5$                                              |                                                                                                    |                                  |
| Reserved Instances                    | Instance: 1-a898244b (SIGA-GUANOU)                                                                   | Elastic IP: 54,94,199,16                                     |                                                             |                                                                                                    | 書書員                              |
| Dedicated Hosts                       | Status Checks<br>Description                                                                         | Monitoring Tags                                              |                                                             |                                                                                                    |                                  |
| $=$ IMAGES                            | Instance ID                                                                                          | i-a898244b                                                   | Public DNS                                                  | ec2-54-94-199-16.sa-east-1.compute.amazonaws.com                                                         |                                  |
| AMIs                                  | Instance state                                                                                       | running                                                      | Public IP                                                   | 54 94 199 16                                                                                             |                                  |
| Bundle Tasks                          |                                                                                                    | m3.large                                                     | <b>Elastic IPs</b>                                          | 54.94.199.16*                                                                                            |                                  |
| E ELASTIC BLOCK STORE                 | Instance type<br>Private DNS                                                                         | ip-10-0-0-169.sa-east-1.compute.internal                     | Availability zone                                           | sa-east-la                                                                                               |                                  |
| Volumes                               | Private IPs                                                                                          | 10.0.0.169                                                   | Security groups                                             | launch-wizard-1, view inbound rules                                                                      |                                  |
| Snapshots                             | Secondary private IPs                                                                                |                                                              | Scheduled events                                            | No scheduled events                                                                                      |                                  |
|                                       | VPC ID                                                                                               | vpc-919411f4                                                 | AMI ID                                                      | Cannot load details for ami-5d398340. You may not be                                                     |                                  |
| E NETWORK & SECURITY                  |                                                                                                    |                                                              |                                                             | permitted to view it.                                                                                    |                                  |
| Security Groups                       | Subnet ID                                                                                            | subnet-ca4190af                                              | Platform                                                    |                                                                                                    |                                  |
| Elastic IPs                           | Network interfaces                                                                                   | eth0                                                         | IAM role                                                    |                                                                                                    |                                  |
| Placement Groups                      | Source/dest. check                                                                                   | True                                                         | Key pair name                                               | gebioamazon                                                                                              |                                  |
| Key Pairs                             |                                                                                                    |                                                              | Owner                                                       | 131349592703                                                                                             |                                  |
| Network Interfaces                    | EBS-optimized                                                                                        | False                                                        | Launch time                                                 | April 17, 2016 at 9:24:06 PM UTC-3 (6589 hours)                                                          |                                  |
| E LOAD BALANCING                      | Root device type                                                                                     | ebs                                                          | Termination protection                                      | False                                                                                                    |                                  |
| Load Balancers                        | Root device                                                                                          | /dev/sda1                                                    | Lifecycle                                                   | normal                                                                                                   |                                  |
| <b>Target Groups</b>                  | Block devices                                                                                        | /dev/sdal                                                    | Monitoring                                                  | basic                                                                                                    |                                  |
| ٠<br>CO ALIVIA PERMIT                 |                                                                                                    |                                                              | Alarm status                                                | None                                                                                                    |                                  |
| <b>G</b> English<br><b>C</b> Feedback |                                                                                                    |                                                              |                                                             | @ 2008 - 2017, Amazon Web Services, Inc. or its affiliates. All rights reserved<br><b>Privacy Policy</b> | <b>Terms of Use</b>              |

<span id="page-4-2"></span>Figura 1 – Tela de gerenciamento principal do servidor Amazon, utilizado para o SIGA-GUANDU

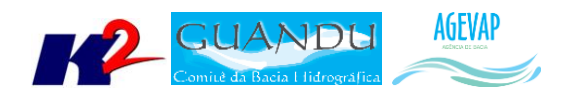

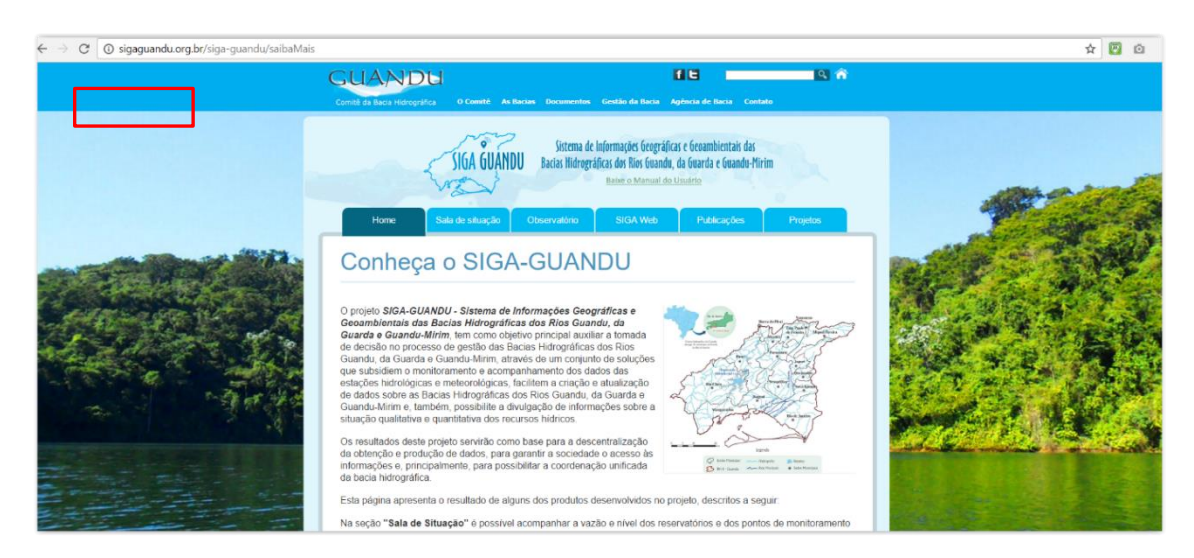

Figura 2 - Página web do SIGA-GUANDU

## <span id="page-5-3"></span><span id="page-5-0"></span>**3. Atividades Estruturantes**

A etapa estruturante do projeto SIGA-GUANDU é composta de várias atividades que devem ser desenvolvidas de modo paralelo. As atividades previstas na etapa estruturante são:

- **I. Continuidade no levantamento, sistematização e atualização das informações produzidas sobre a bacia;**
- **II. Continuidade na disponibilização digital do acervo bibliográfico do GUANDU;**
- **III. Continuidade no auxílio para a revisão do Plano de Recursos Hídricos da Bacia;**
- **IV. Continuidade do acompanhamento das condições de operação dos reservatórios e pontos de monitoramento e controle;**
- **V. Continuidade na geração de mapas temáticos;**
- **VI. Continuidade das atividades de interlocução com o GUANDU, capacitação continuada, apresentação das atividades e apoio técnico;**
- **VII. Continuidade da sistematização e divulgação dos investimentos**
- **VIII. Continuidade no processamento de dados geográficos.**

Os resultados das atividades estruturantes desenvolvidas nesta décima segunda etapa da continuação do projeto estão descritos nas subseções seguintes.

## <span id="page-5-1"></span>**2.1 Continuidade no levantamento, sistematização e atualização das informações produzidas sobre a bacia**

#### <span id="page-5-2"></span>**2.1.1 Descrição do produto**

O objetivo deste produto é dar continuidade ao levantamento das informações das Bacias dos Rios Guandu, da Guarda e Guandu-Mirim e sistematizá-las, devendo estas informações serem mantidas atualizadas. Em uma primeira etapa, estas informações foram fornecidas pela AGEVAP, que possuem um acervo digital e impresso sobre a bacia. Em uma segunda etapa, outros dados foram levantados junto às entidades de gestão de recursos hídricos, que disponibilizam conteúdo relevante e correlato.

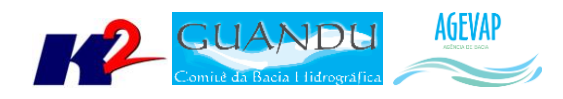

#### <span id="page-6-0"></span>**2.1.2 Atividades realizadas nas etapas anteriores**

*1ª Etapa*: Esta etapa concentrou-se na aquisição de dados atualizados para os municípios da bacia, referentes a estimativa de População Total em 2015 e aos indicadores de Água e Esgoto e Resíduos Sólidos para o ano de 2014.

*2ª Etapa*: Não houve dados levantados neste período.

*3ª Etapa*: Nesta etapa, foram levantadas imagens de sensoriamento remoto provenientes do sensor OLI a bordo do satélite *Landsat-8* com resolução espacial de 30 metros. Ainda, ocorreu o levantamento de indicadores ambientais do Rio de Janeiro do ano de 2010, através do plano de contingência fornecido pela AGEVAP.

*4ª Etapa*: Nesta etapa, foi dado continuidade no levantamento dos indicadores ambientais do Rio de Janeiro do ano de 2010, através do plano de contingência fornecido pela AGEVAP.

*5ª Etapa*: Nesta etapa, foi dado continuidade no levantamento dos indicadores ambientais do Rio de Janeiro do ano de 2010, através do plano de contingência fornecido pela AGEVAP. Os dados levantados foram: total anual de excedente hídrico; total anual de precipitação; fragilidade do meio físico; domínio bioclimático; vegetação potencial.

*6ª Etapa*: Foi dado continuidade no levantamento dos indicadores ambientais do Rio de Janeiro, disponibilizados no Plano de Contingência elaborado pelo INEA. Os dados levantados nesta etapa foram: Índice de Ameaças às Fitofisionomias; Índice de Vulnerabilidade Social; Subprograma Rio + Limpo – Obras e Projetos de Saneamento; Potencial Econômico; Destinação Final dos Resíduos Sólidos nos municípios; Localização dos Empreendimentos dos Geradores de Energia. Ainda nesta etapa, ocorreu o levantamento dos seguintes dados: Aquisição de dados geográficos do Banco de Dados Espaciais do INEA; Atualização do PIB por capita para 2013 e Aquisição de dados de usuários cadastrados/outorgas do ano de 2015, emitidas pelo INEA, para captação e lançamento.

*7ª Etapa*: Nesta etapa do projeto foi dado continuidade ao levantamento dos indicadores ambientais do Rio de Janeiro, os dados levantados foram: Subprograma Rio + Limpo – Animal e Índice e Vulnerabilidade Social e dados referente a Demanda Hídrica: Vazão de retirada para dessedentação animal; vazão de retirada para uso industrial; vazão de retirada para irrigação; vazão de retirada para abastecimento rural e vazão de retirada para uso urbano.

*8ª Etapa*: Nesta etapa do projeto foram levantados os dados de Uso da Terra; Barragens; Áreas de Preservação Permanente de Cursos d'Águas e Áreas de Preservação Permanente de Topo de Morro. E o início do levantamento dos dados disponibilizados pela ANA – Agência Nacional de Água através do SNISH – Sistema Nacional de Informações sobre Recursos Hídricos.

*9ª Etapa*: Nesta etapa foram levantados os dados de: Balanço Hídrico: Quali-Quantitativo; Usos da Água: Diagnóstico de Abastecimento Urbano; Usos da Água: Adutoras; Usos da Água: Captação Superficial; SNIS: Índice de Atendimento Urbano de Esgoto e SNIS: Índice de Esgoto Tratado referido à água consumida

*10ª Etapa*: Nesta etapa do projeto, foram levantados os dados de Plano de Recursos Hídricos: Enquadramento dos Rios Federais e Redes de Monitoramento de Qualidade das Águas: Pontos de Operação – 2014.

*11ª Etapa*: Nesta etapa do projeto foram levantados diversos dados, como:

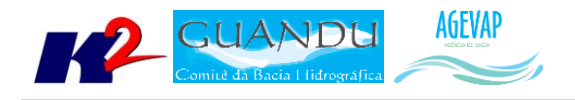

- Trecho Rodoviário
- Trecho Ferroviário
- Dutos
- Trecho de Drenagem
- Estações Geradoras de Energia Elétrica
- Termelétrica
- **•** Hidrelétrica
- Terreno Sujeito a Inundação
- Extração Mineral
- Limite da Área de Preservação Ambiental Guandu
- Limite da Área de Preservação Ambiental Gericinó-Mendanha
- Usuários Outorgados 2016

#### <span id="page-7-0"></span>**2.1.3 Atividades realizadas na 12ª Etapa**

Nesta etapa, foi iniciado o levantamento da Base Cartográfica Contínua do Estado do Rio de Janeiro de 2016, na escala 1/25.000 disponibilizado pelo Instituto Brasileiro de Geografia e Estatística (IBGE) em parceria com Instituto Estadual do Ambiente (INEA).

Os dados atualizados foram:

- Energia e Comunicação
	- o Hidrelétrica
	- o Pontos de trecho de energia
	- o Termelétrica
	- o Transformadores
	- o Trecho Energia
- Estrutura Econômica
	- o Extração Mineral
- Hidrografia
	- o Barragens
	- o Massa d'Água
	- o Sumidouros
	- o Início da Drenagem
	- o Ilha
	- o Trecho de Drenagem
	- o Pontos de Controle
- Limite
	- o Outras Unidades Protegidas

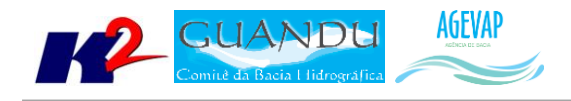

- Vegetação
	- o Brejo/Pantano
	- o Campo
	- o Cultivada
	- o Floresta
	- o Macega Chavascal
	- o Mangue
	- o Restinga

As [Figura 3](#page-8-0) [eFigura 4](#page-8-1) exemplificam alguns dos dados levantados nesta etapa como o Trecho de Drenagem e Vegetação – Floresta.

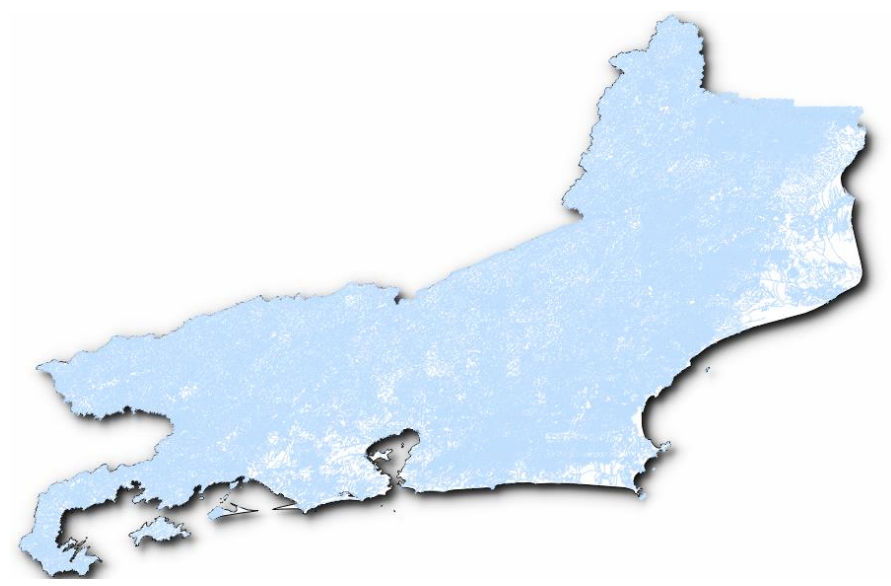

Figura 3 - Aquisição do dado referente ao Trecho de Drenagem do estado do Rio de Janeiro (IBGE/INEA)

<span id="page-8-1"></span><span id="page-8-0"></span>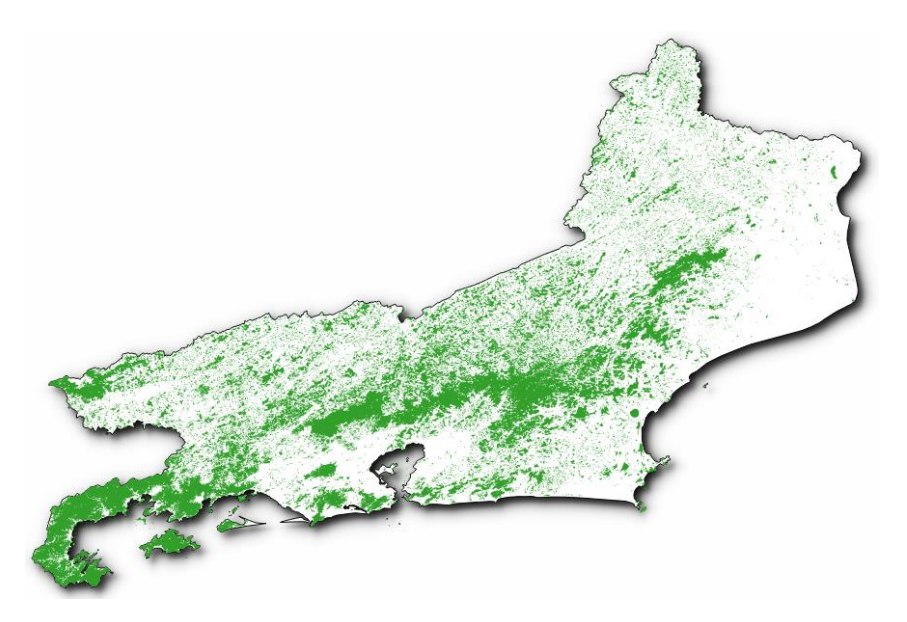

Figura 4 - Aquisição do dado referente ao tipo de Vegetação - Floresta do estado do rio de Janeiro (IBGE)

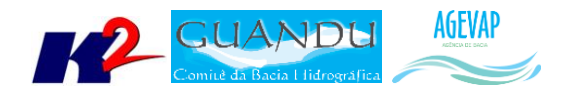

Ainda nesta etapa, foram processados dados referente ao Plano Municipal de Saneamento Básico de 2015 dos municípios de Engenheiro Paulo de Frontin e Mendes. Os dados processados foram:

- Engenheiro Paulo de Frontin
	- o Área Urbana
	- o Captação de Água
	- o Curso d`Água
	- o Declividade Superior a 45º
	- o Distritos
	- o Eixos de Logradouros
	- o Estação de Tratamento de Água
	- o Geologia
	- o Hidrografia
	- o Hipsometria
	- o Limite Municipal
	- o Nascentes
	- o Reservatórios
	- o Risco de Inundações
	- o Sistema Viário
	- o Subbacias
	- o Topo de Morro
- Mendes
	- o Área Urbana
	- o Captação de Água
	- o Curso d`Água
	- o Declividade Superior a 45º
	- o Eixos de Logradouros
	- o Estação de Tratamento de Água
	- o Estação Elevatória de Água
	- o Geologia
	- o Hidrografia
	- o Hipsometria
	- o Limite Comitês
	- o Limite Municipal
	- o Nascentes
	- o Risco de Inundações
	- o Sistema Viário
	- o Subbacias
	- o Topo de Morro

[A Figura 5](#page-10-0) apresenta uma exemplificação dos dados do PMSB 2015 do Município de Engenheiro Paulo de Frontin.

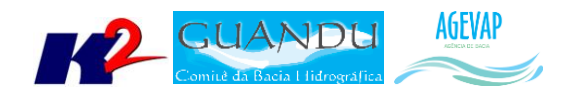

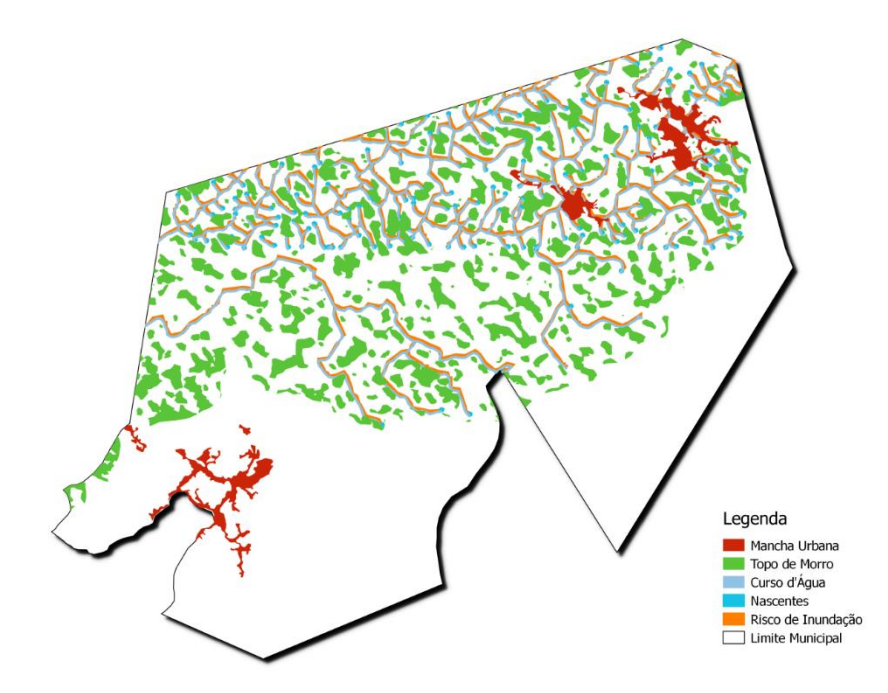

Figura 5 – Dados do PMSB do município Engenheiro Paulo de Frontin

<span id="page-10-0"></span>Além do levantamento dos dados geográficos, foi atualizada a relação com todos os dados geográficos já publicados no Siga-Guandu. A tabela, conforme apresentada na [Figura 6,](#page-11-3) permite obter informações sobre o metadados contendo o grupo de camadas, nome da camada, nome do *shapefile*, fonte, ano de produção, escala e observações, contemplando 228 camadas subdivididas nas seguintes categorias:

- Caracterização Fisiográfica
- **•** Hidrografia
- Base Hidrográfica Ottocodificada Multiescalas
- SNIRH
- $\bullet$  IBGE
- IBGE Base Cartográfica Contínua (BCIM)
- Base Contínua do Rio de Janeiro 2016
- **•** Limites
- Outorgas
- Plano de Contingência
- Plano Municipal de Saneamento Básico
- Recursos Hídricos
- Setor Elétrico
- Sistema Viário
- SNIS

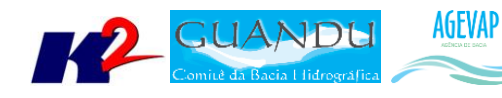

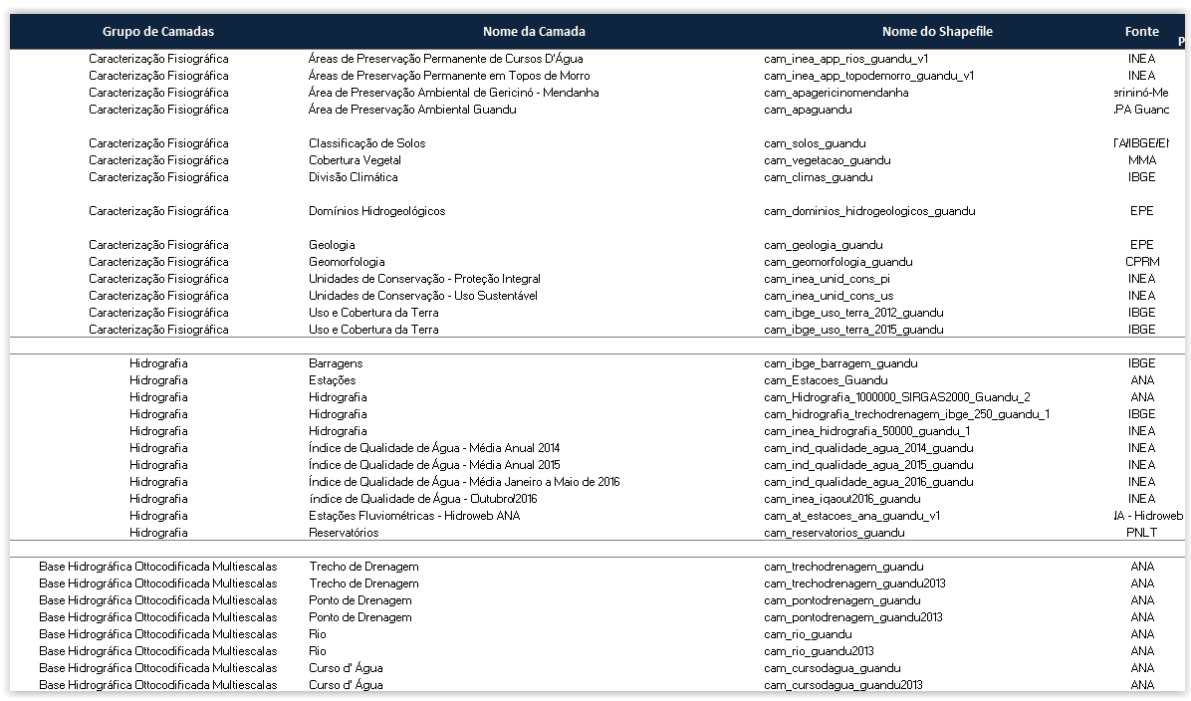

<span id="page-11-3"></span>Figura 6 - Parte da tabela de relação dos dados publicados no SIGA-GUANDU com os seus respectivos Metadados

A tabela com relação dos dados publicado no SIGA-GUANDU com os metadados, encontra-se completa no ANEXO I.

#### <span id="page-11-0"></span>**2.2 Continuidade no processamento de dados**

#### <span id="page-11-1"></span>**2.2.1 Descrição do produto**

Este produto tem como objetivo o processamento de dados geográficos, como criação, edição e análise, tanto de dados espaciais como não espaciais, das informações das bacias hidrográficas dos Rios Guandu, da Guarda e Guandu-Mirim, conforme demanda do Comitê GUANDU e AGEVAP.

#### <span id="page-11-2"></span>**2.2.2 Atividades realizadas nas etapas anteriores**

*1ª Etapa*: Nesta etapa foram processados os dados levantados referente a estimativa de População Total em 2015 e aos indicadores de Água e Esgoto e Resíduos Sólidos para o ano de 2014.

*2ª Etapa*: Nesta foi dada a continuidade ao processamento dos dados do SNIS do ano de 2014. No Siga Web foi inserido os dados de SNIS de 2009 e 2014. E no observatório, deu-se continuidade ao desenvolvimento do sistema de atualização dos dados.

*3ª Etapa*: O processamento do mosaico de imagens de sensoriamento remoto e dos indicadores ambientais. No banco de dados e no SIGA Web foi inserido as informações do plano de contingência. E no observatório deu-se continuidade ao desenvolvimento do sistema de atualização dos dados.

*4ª Etapa*: Nesta etapa o limite da camada de Índice Relativo de Áreas Protegidas Municipais foi revisado e atualizado. Foram processados, também os seguintes dados do plano de contingência, como: Temperatura Média Anual; Índice de Vulnerabilidade Socioeconômica; Áreas Prioritárias para Conservação; Áreas Potenciais para Restauração; Indústria Naval; Siderurgia Itaguaí; Indústrias

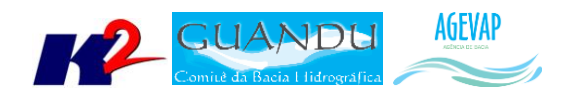

Região Metropolitana; Petroquímico; Polo Siderurgia e Índice relativo a Áreas Protegidas Municipais (IrAPM).

*5ª Etapa*: Os indicadores processados dos dados do plano de contingência foram o total anual de excedente hídrico; total anual de precipitação; fragilidade do meio físico; domínios bioclimáticos; vegetação potencial. Estes mesmos dados foram atualizados no banco de dados. No Siga Web foram publicados as camadas e mapas do total anual de excedente hídrico; total anual de precipitação; fragilidade do meio físico; domínios bioclimáticos e vegetação potencial. Na página do observatório foi inserida às informações das fontes dos dados disponíveis.

*6ª Etapa*: Foram processados os dados dos Indicadores ambientais do Plano de Contingência levantados na etapa anterior. Todos os dados levantados foram inseridos ao banco de dados e gerados mapas e/ou camadas no SIGA Web.

*7ª Etapa*: Foram processados os dados dos Indicadores ambientais do Plano de Contingência e Demanda Hídrica levantados na etapa anterior. Todos os dados levantados foram inseridos ao banco de dados e gerados mapas e/ou camadas no SIGA Web.

*8ª Etapa*: Nesta etapa foram processados os dados de Uso da Terra; Barragens; Áreas de Preservação Permanente; Quantidade de Água e Eventos Hidrológicos Críticos.

*9ª Etapa*: Os dados processados foram: Balanço Hídrico: Quali-Quantitativo; Usos da Água: Adutoras; Usos da Água: Diagnóstico de Abastecimento Urbano; Usos da Água: Captação Superficial; SNIS: índice de Atendimento Urbano de Esgoto e SNIS: Índice de Esgoto Tratado referido à água consumida.

*10ª Etapa*: Nesta etapa do projeto, foram processados os dados de Plano de Recursos Hídricos: Enquadramento dos Rios Federais e Redes de Monitoramento de Qualidade das Águas: Pontos de Operação – 2014.

*11ª Etapa*: Foi realizado o processamento nas seguintes camadas:

- **•** Trecho Rodoviário
- Trecho Ferroviário
- Trecho de Dutos
- Trecho de Drenagem
- Estações Geradoras de Energia Elétrica
- Termelétrica
- **•** Hidrelétrica
- Terreno Sujeito a Inundação
- Extração Mineral

#### <span id="page-12-0"></span>**2.2.3 Atividades realizadas na 12ª Etapa**

O processamento dos dados levantados nesta etapa consistiu em:

- Reprojeção dos dados para o sistema de coordenadas padrão utilizado no projeto, sendo este o Sistema de Coordenadas Geográficas (Lat/Long) e Datum Sirgas 2000;
- Recorte para o limite da Bacia;
- Criação estilos (.sld) das camadas;
- Criação dos metadados.

Estes processos foram realizados para os seguintes dados:

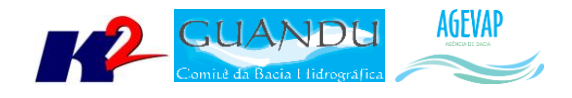

- Energia e Comunicação
	- o Hidrelétrica
	- o Pontos de trecho de energia
	- o Termelétrica
	- o Transformadores
	- o Trecho Energia
- Estrutura Econômica
	- o Extração Mineral
- Limite
	- o Municípios
	- o Outras Unidades Protegidas
- Vegetação
	- o Brejo/Pantano
	- o Campo
	- o Cultivada
	- o Floresta
	- o Macega Chavascal
	- o Mangue
	- o Restinga

As Figuras 7 a 8, apresentam exemplos do processamento ocorrido nesta etapa.

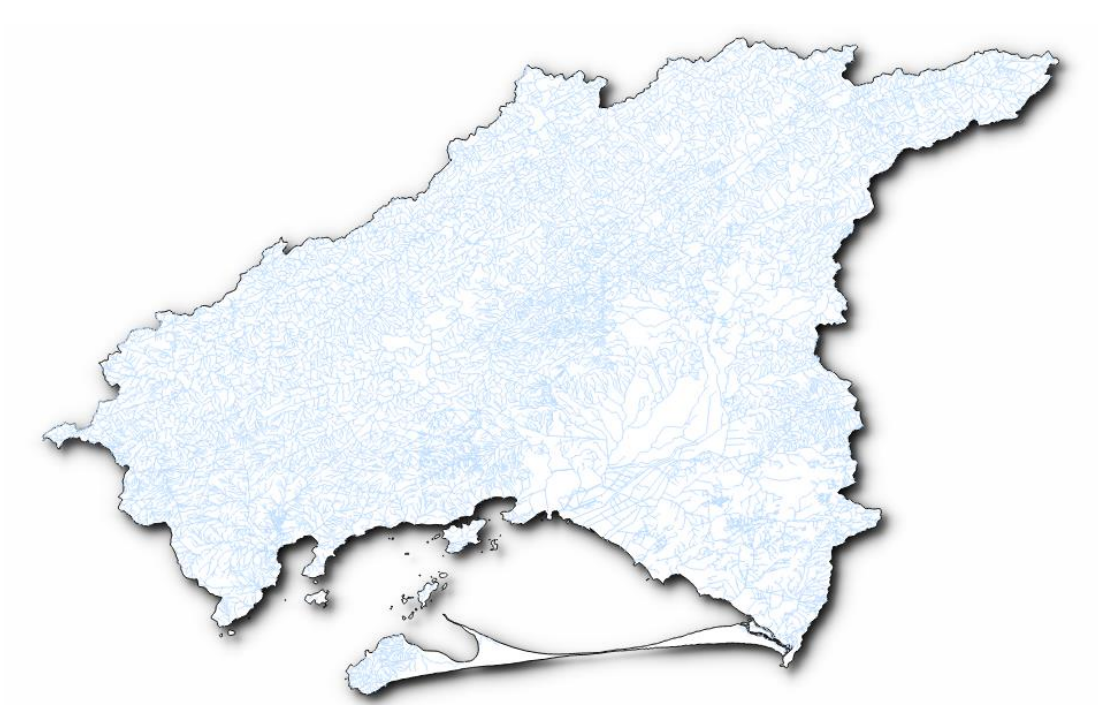

<span id="page-13-0"></span>Figura 7 – Processamento do dado referente ao Trecho de Drenagem do Estado do Rio de Janeiro (IBGE/INEA)

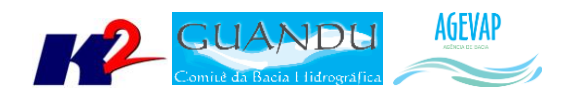

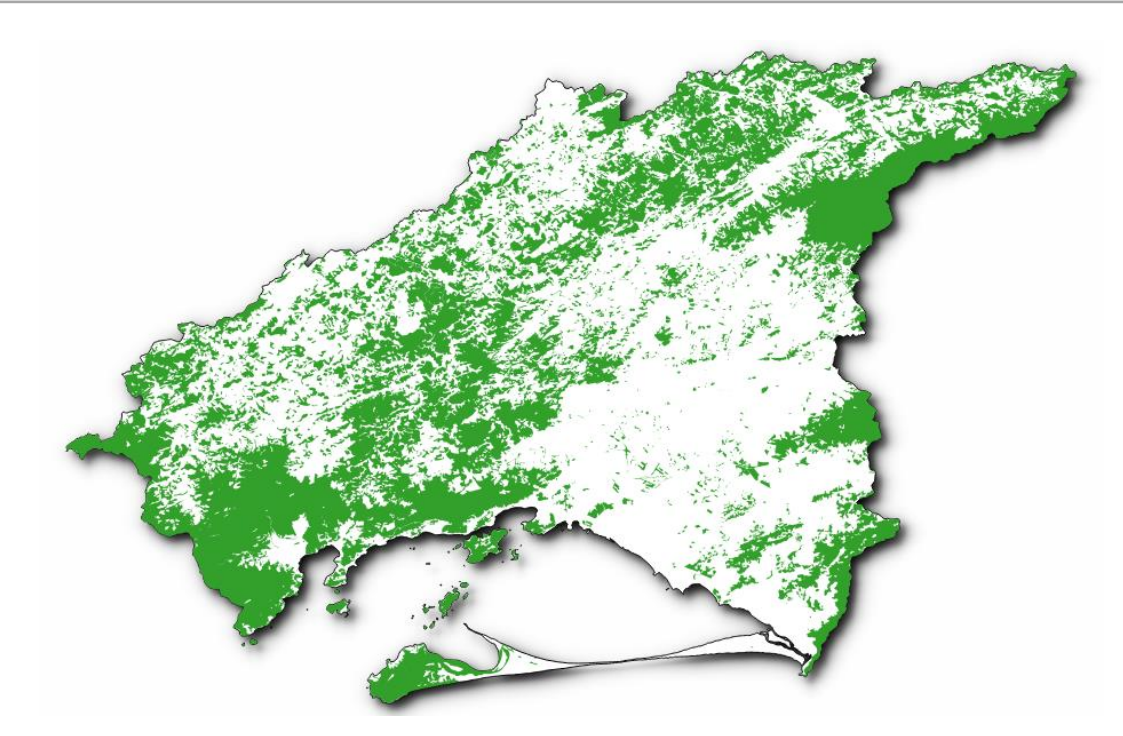

<span id="page-14-0"></span>Figura 8 – Processamento do dado referente ao tipo de Vegetação –Floresta do Estado do Rio de Janeiro (IBGE/INEA)

Já para os dados do Plano Municipal de Saneamento Básico, dos municípios de Engenheiro Paulo de Frontin e Mendes, do estado do Rio de Janeiro, foi realizada apenas a reprojeção dos dados (quando necessário) e a criação dos estilos e metadados.

No total foram processados 34 arquivos geográficos, para todos os municípios. A [Figura 9](#page-14-1) apresenta um exemplo de dado processado para o município de Engenheiro Paulo de Frontin.

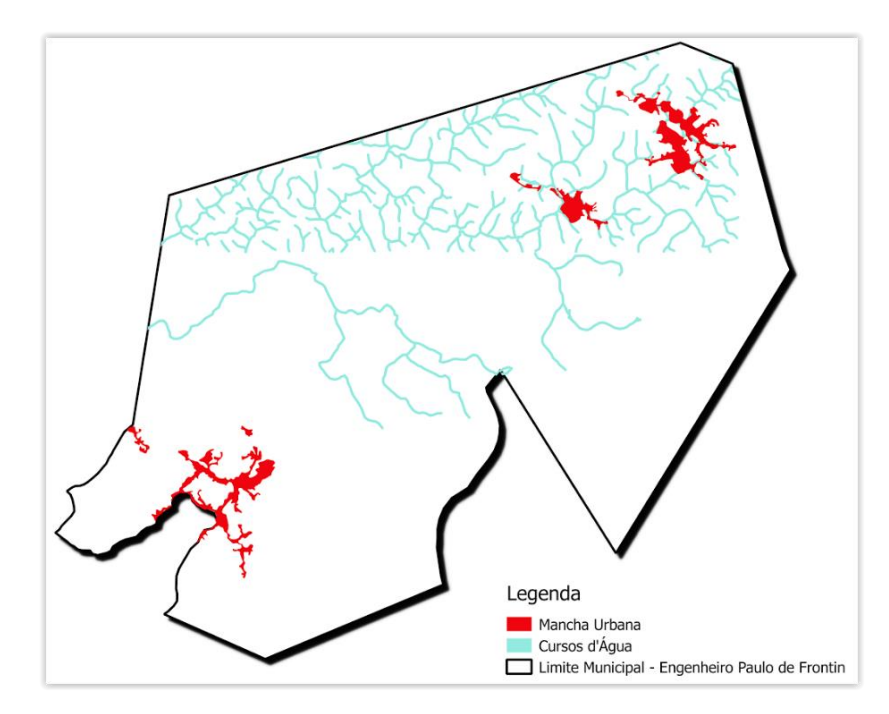

<span id="page-14-1"></span>Figura 9 – Exemplo de dados processados para o município de Engenharia Paulo de Frontin

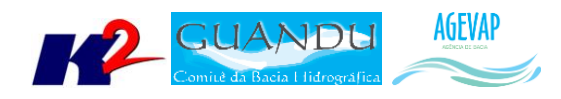

### <span id="page-15-0"></span>*ATUALIZAÇÃO DO BANCO DE DADOS*

O banco de dados foi atualizado com a importação das camadas levantadas nesta etapa do projeto. A [Tabela 1](#page-15-1) apresenta a listagem das camadas inseridas no banco de dados.

<span id="page-15-1"></span>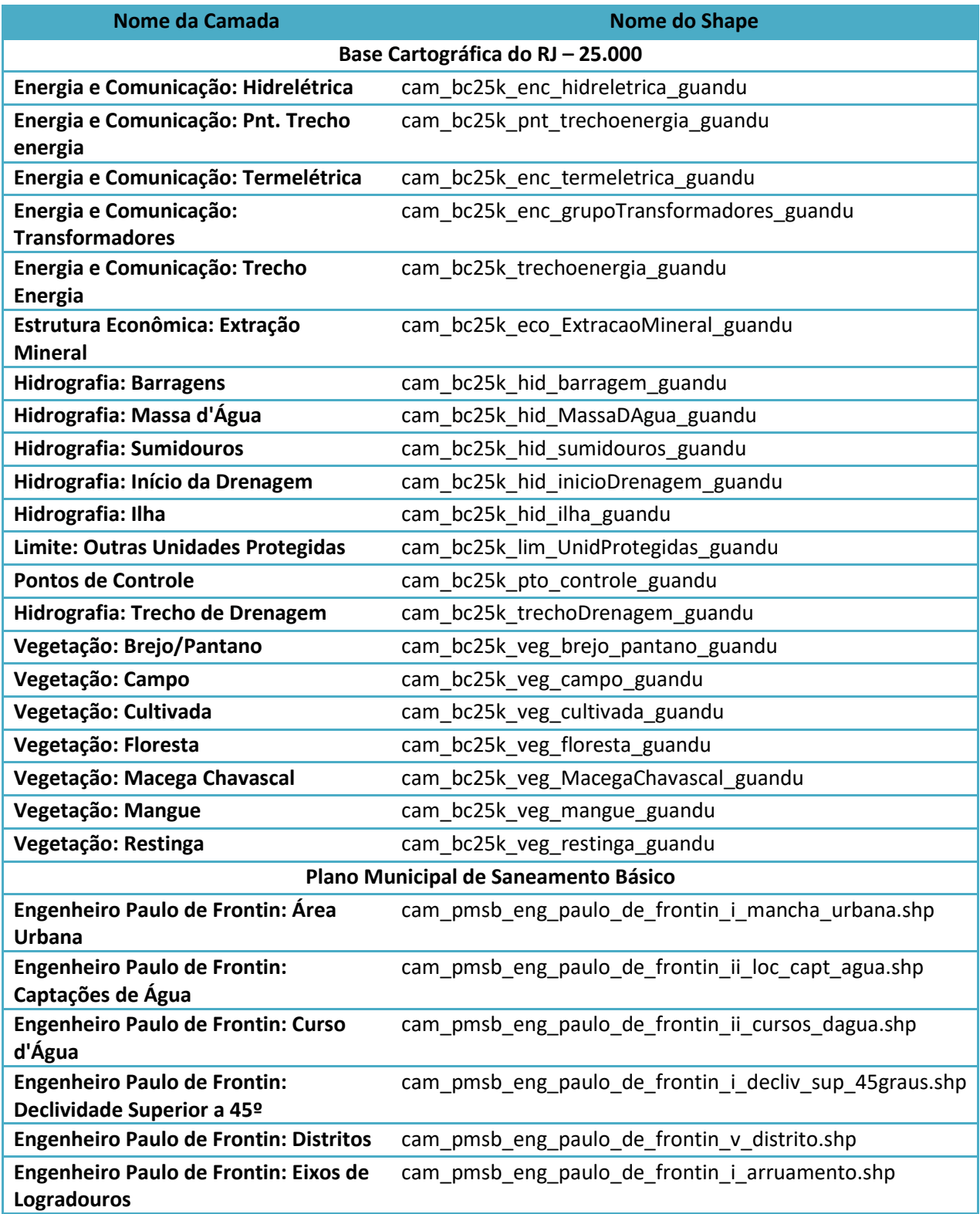

#### Tabela 1 - Listagem das camadas geradas nesta etapa

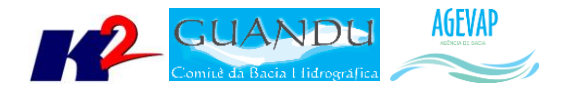

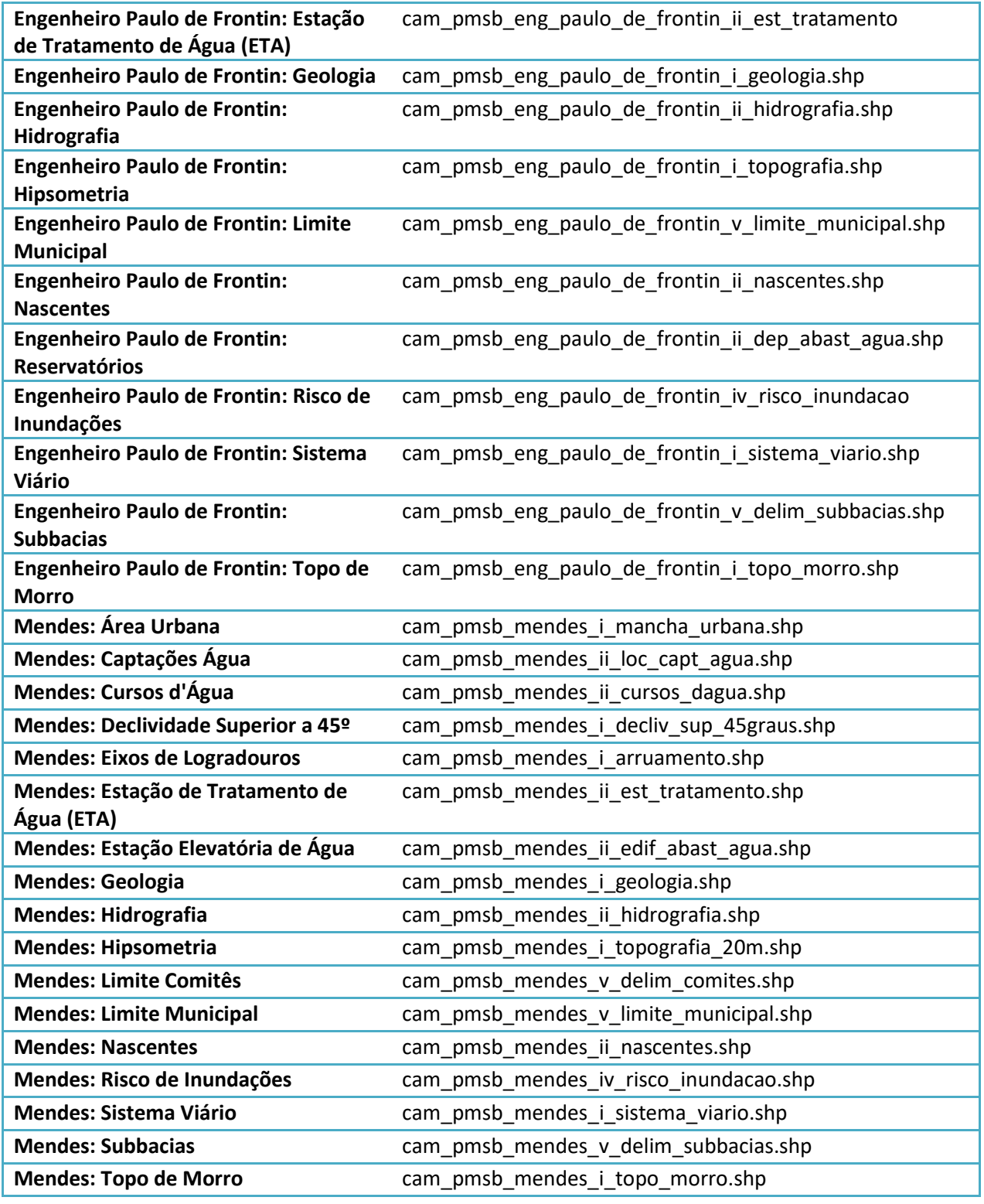

As Figuras 10 e 11, apresentam as camadas inseridas no banco de dados do projeto SIGA-GUANDU. À esquerda da figura é possível verificar um destaque sobre as camadas inseridas.

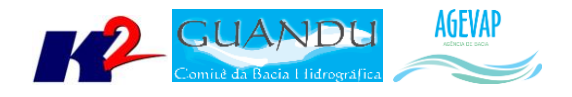

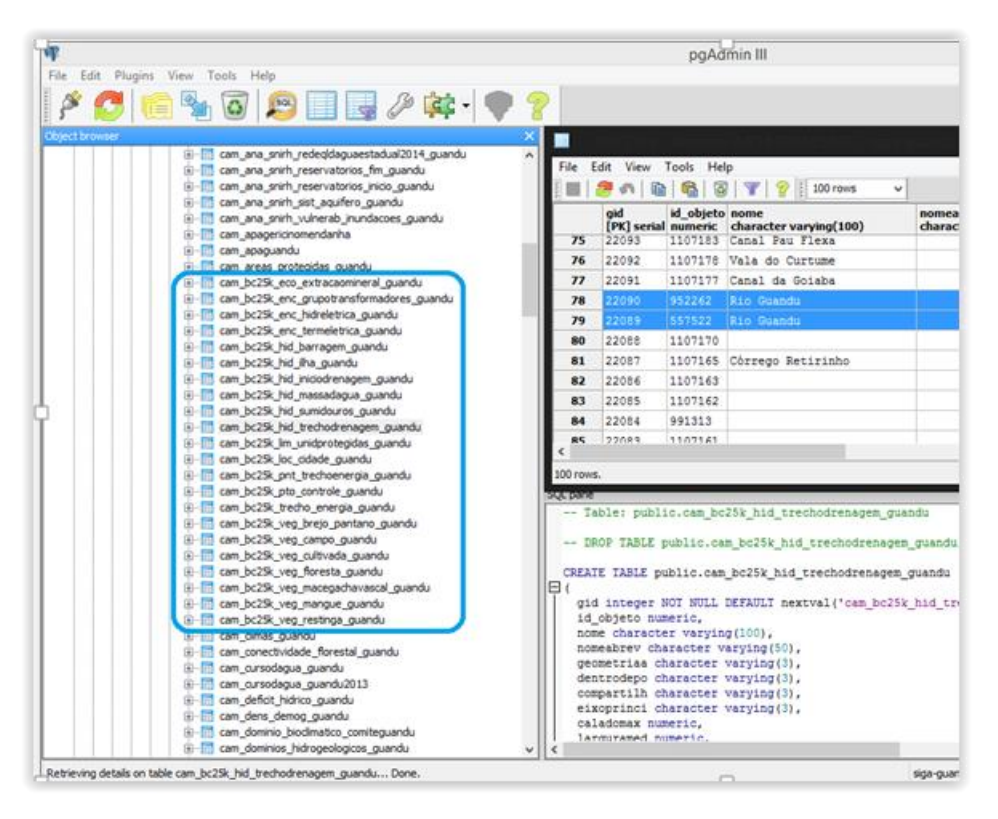

Figura 10 – Exemplo de dados da Base Cartográfica – RJ, inseridos no Banco de dados

<span id="page-17-0"></span>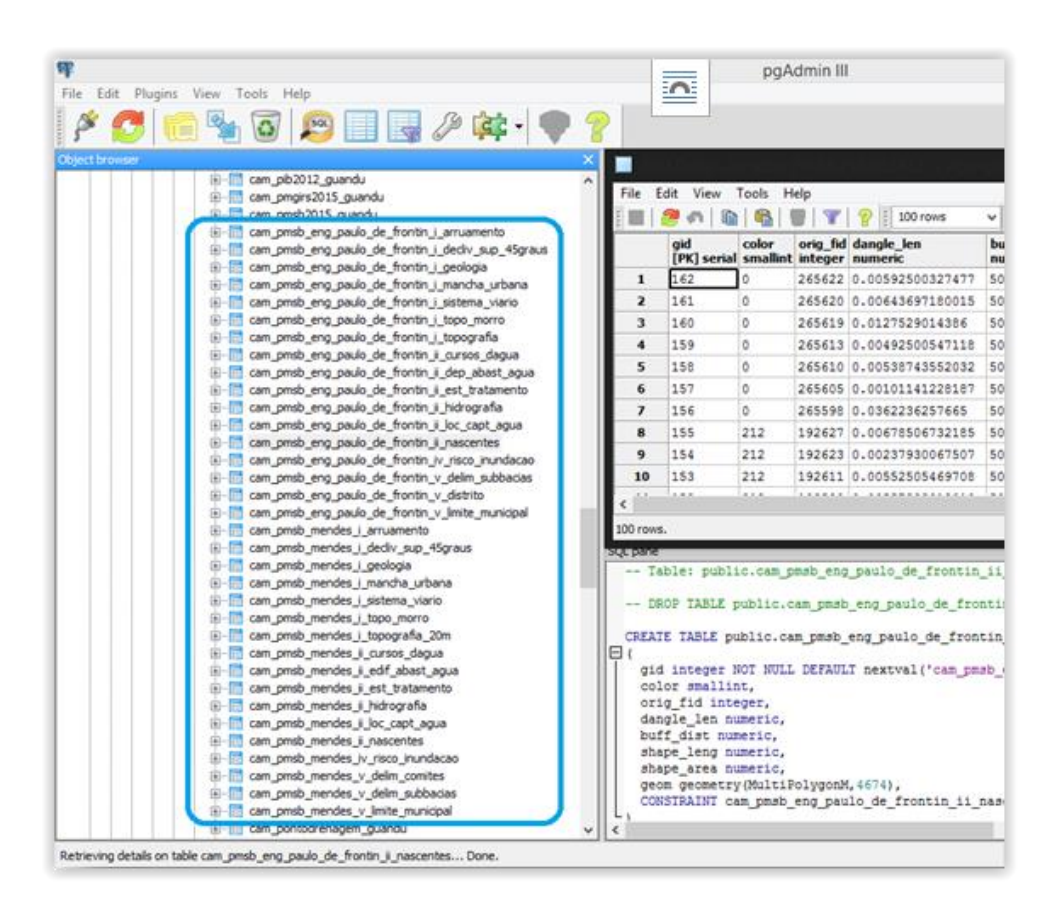

<span id="page-17-1"></span>Figura 11 – Exemplo dos dados do PMSB, inseridos no Banco de dados

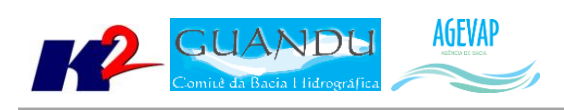

#### <span id="page-18-0"></span>*SIGA WEB*

Nesta etapa, foram publicados no SIGA-Web os seguintes mapas temáticos:

- Base Cartográfica Contínua do Rio de Janeiro 1/25.000:
	- o Vegetação;
	- o Outras Áreas Protegidas
	- o Hidrografia;
	- o Estrutura Econômica;
	- o Energia e Comunicação
- PMSB:
	- o Engenheiro Paulo de Frontin;
	- o Mendes.

<span id="page-18-1"></span>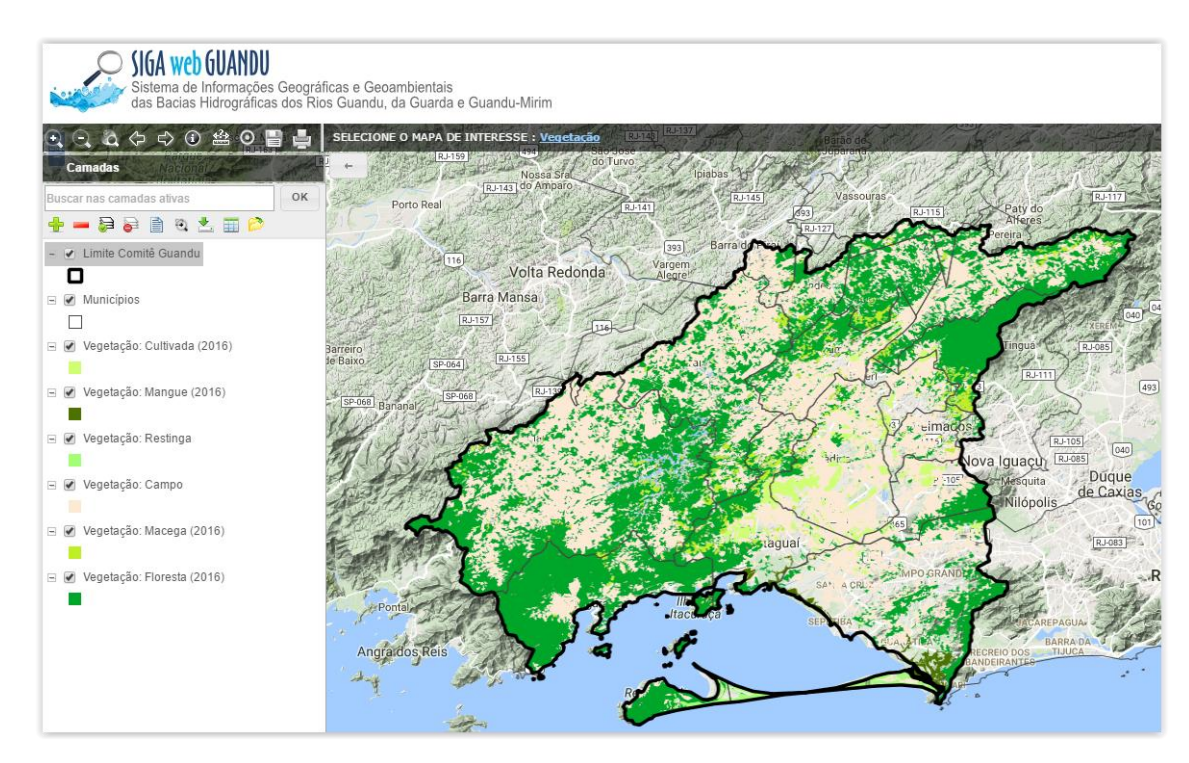

Figura 12 – Mapa de Vegetação publicado no SIGA Web

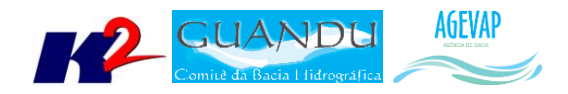

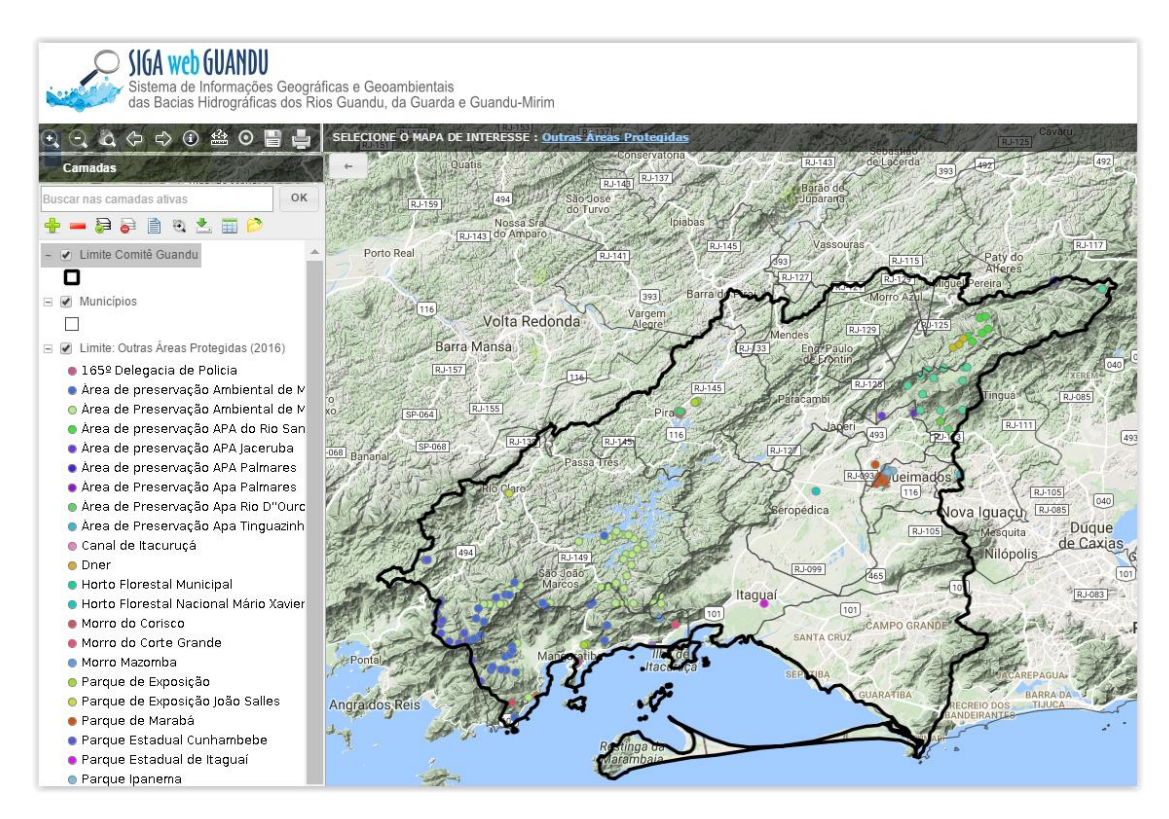

Figura 13 – Mapas de Outras Áreas Protegidas publicado no SIGA Web

<span id="page-19-1"></span><span id="page-19-0"></span>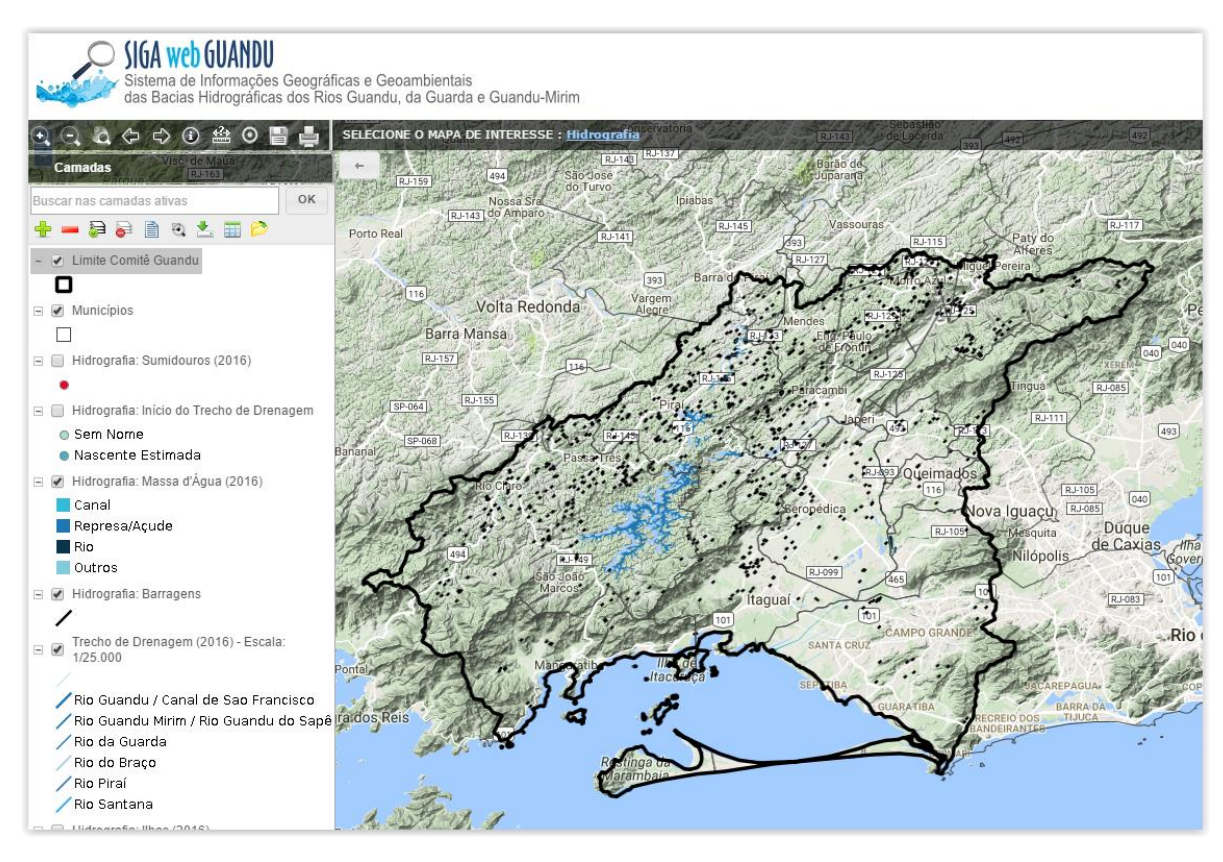

Figura 14 – Mapa de Hidrografia publicado no SIGA Web

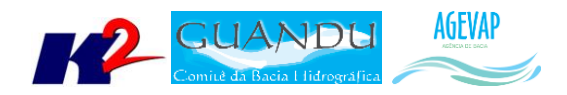

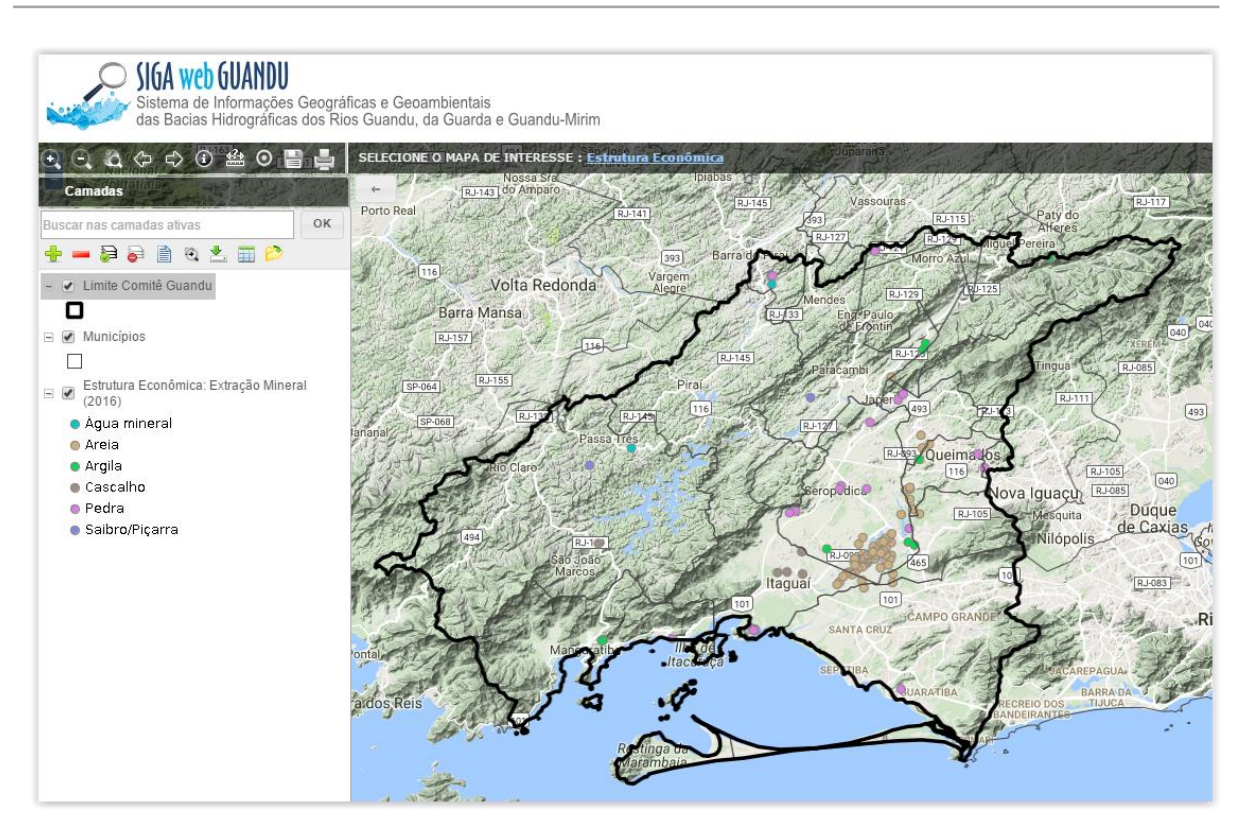

Figura 15 – Mapa de Estrutura Econômica publicado no SIGA Web

<span id="page-20-0"></span>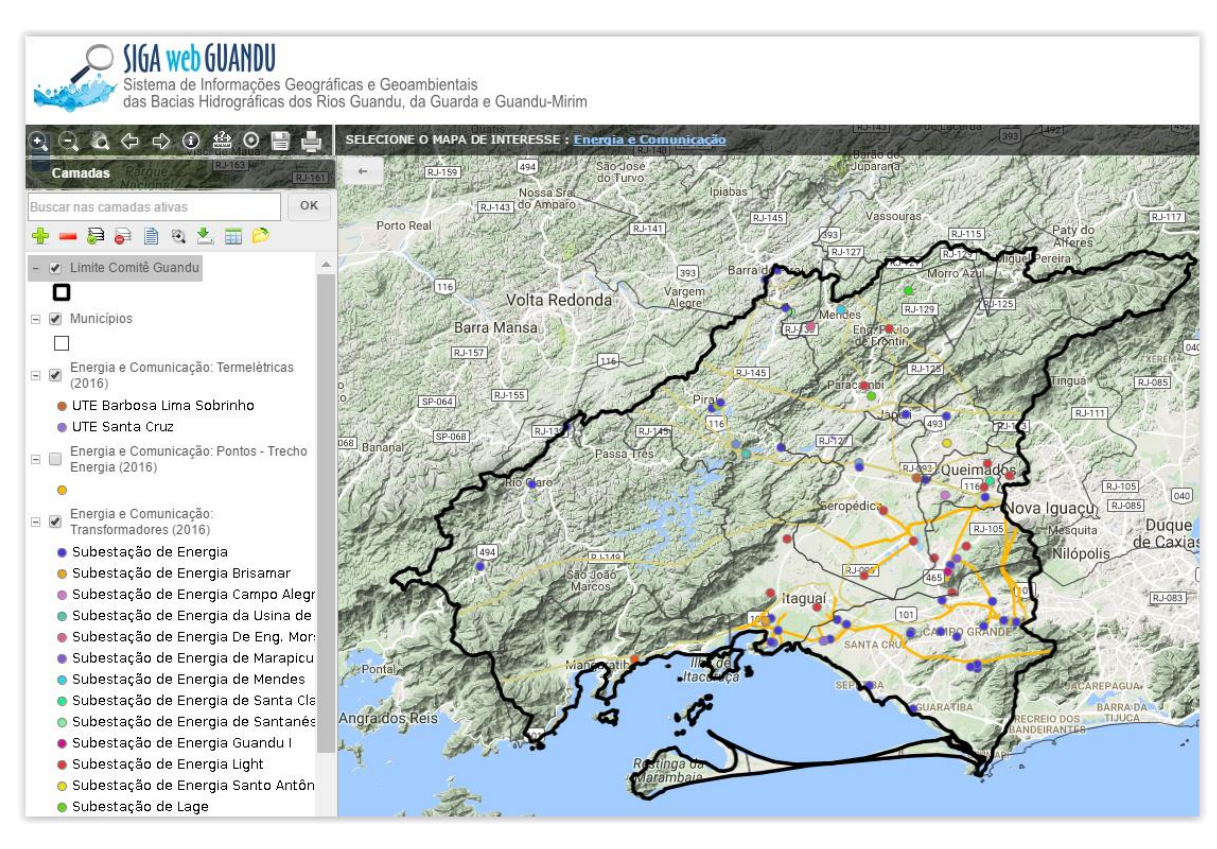

<span id="page-20-1"></span>Figura 16 – Mapa de Energia e Comunicação publicado no SIGA Web

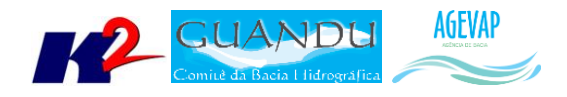

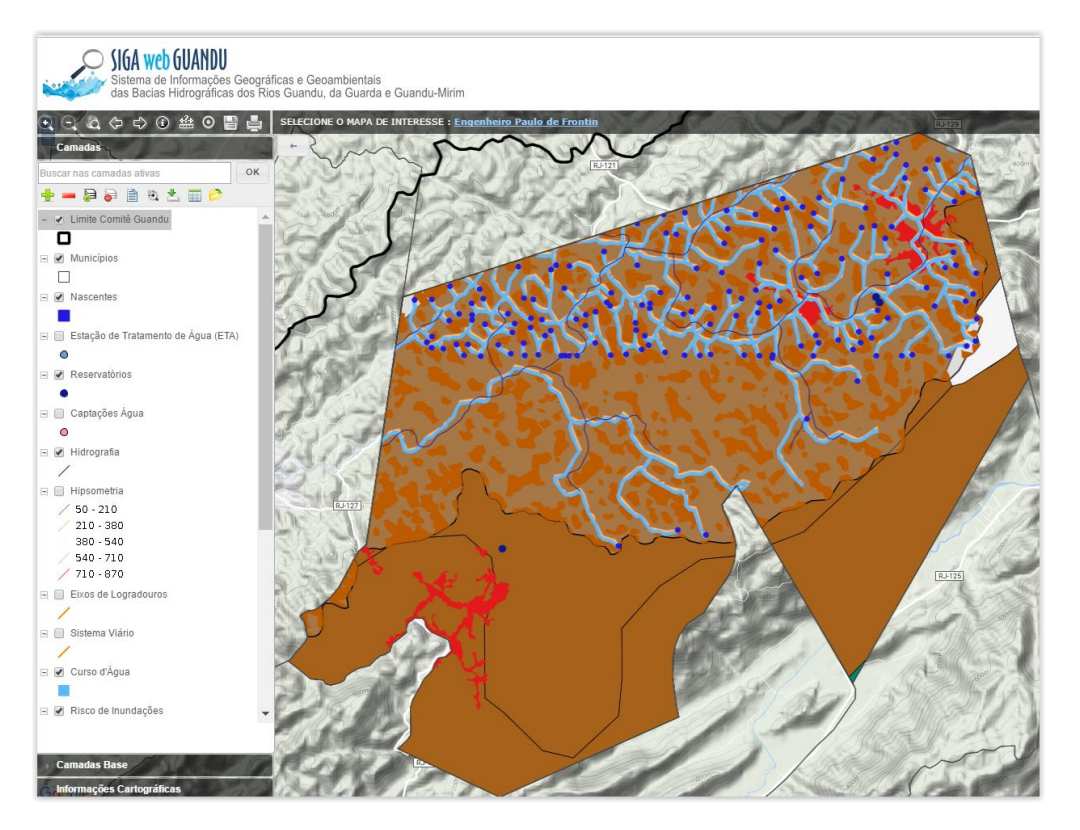

<span id="page-21-0"></span>Figura 17 - Mapa de PMSB do munícipio de Engenheiro Paulo de Frontin, publicado no SIGA Web

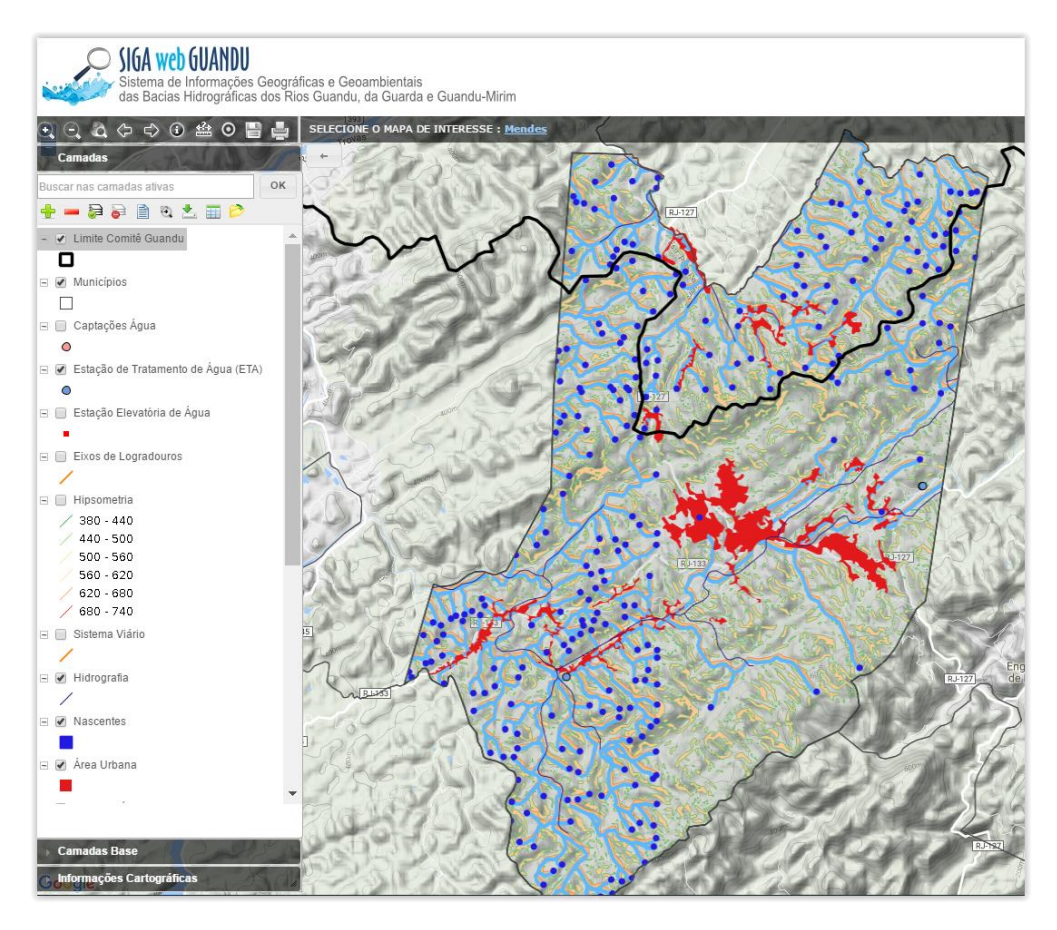

<span id="page-21-1"></span>Figura 18 - Mapa de PMSB do munícipio de MEndes, publicado no SIGA Web

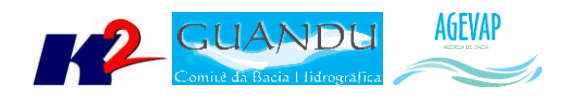

Além dos mapas temáticos citados, foram disponibilizadas no SIGA WEB as seguintes camadas:

- Base Cartográfica do Rio de Janeiro 1/25.000
	- o Mapa Temático: Energia e Comunicação
		- Energia e Comunicação Hidrelétrica
		- Energia e Comunicação Pontos de trecho de energia
		- Energia e Comunicação Termelétrica
		- Energia e Comunicação Transformadores
		- Energia e Comunicação Trecho Energia
	- o Mapa temático: Estrutura Econômica
		- Estrutura Econômica Extração Mineral
	- o Mapa temático: Hidrografia
		- Hidrografia Barragens
		- Hidrografia Massa d'Água
		- Hidrografia Sumidouros
		- Hidrografia Início da Drenagem
		- Hidrografia Ilha
		- Hidrografia Trecho de Drenagem
		- Hidrografia Pontos de Controle
	- o Mapa temático: Outras Unidades Protegidas
		- Outras Unidades Protegidas
	- o Mapa temático: Vegetação
		- Vegetação Brejo/Pantano
		- Vegetação Campo
		- Vegetação Cultivada
		- Vegetação Floresta
		- Vegetação Macega Chavascal
		- Vegetação Mangue
		- Vegetação Restinga
- PMSB Plano Municipal de Saneamento Básico
	- o Mapa Temático: Engenheiro Paulo de Frontin
		- **Engenheiro Paulo de Frontin: Área Urbana**
		- Engenheiro Paulo de Frontin: Captações de Água
		- Engenheiro Paulo de Frontin: Curso d'Água
		- Engenheiro Paulo de Frontin: Declividade Superior a 45º
		- **Engenheiro Paulo de Frontin: Distritos**

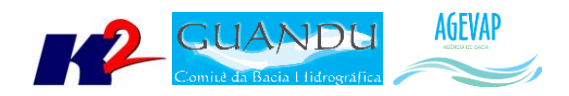

- **Engenheiro Paulo de Frontin: Eixos de Logradouros**
- Engenheiro Paulo de Frontin: Estação de Tratamento de Água (ETA)
- **Engenheiro Paulo de Frontin: Geologia**
- **Engenheiro Paulo de Frontin: Hidrografia**
- **Engenheiro Paulo de Frontin: Hipsometria**
- **Engenheiro Paulo de Frontin: Limite Municipal**
- **Engenheiro Paulo de Frontin: Nascentes**
- Engenheiro Paulo de Frontin: Reservatórios
- Engenheiro Paulo de Frontin: Risco de Inundações
- Engenheiro Paulo de Frontin: Sistema Viário
- **Engenheiro Paulo de Frontin: Subbacias**
- **Engenheiro Paulo de Frontin: Topo de Morro**
- o Mapa temático: Mendes
	- Mendes: Área Urbana
	- Mendes: Captações Água
	- Mendes: Cursos d'Água
	- **Mendes: Declividade Superior a 45º**
	- Mendes: Eixos de Logradouros
	- Mendes: Estação de Tratamento de Água (ETA)
	- Mendes: Estação Elevatória de Água
	- **Mendes: Geologia**
	- **Mendes: Hidrografia**
	- Mendes: Hipsometria
	- Mendes: Limite Comitês
	- Mendes: Limite Municipal
	- Mendes: Nascentes
	- Mendes: Risco de Inundações
	- Mendes: Sistema Viário
	- Mendes: Subbacias
	- Mendes: Topo de Morro

As Figuras 19 a 21 apresentam as novas camadas publicadas no SIGA Web.

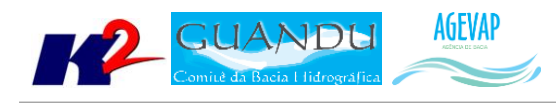

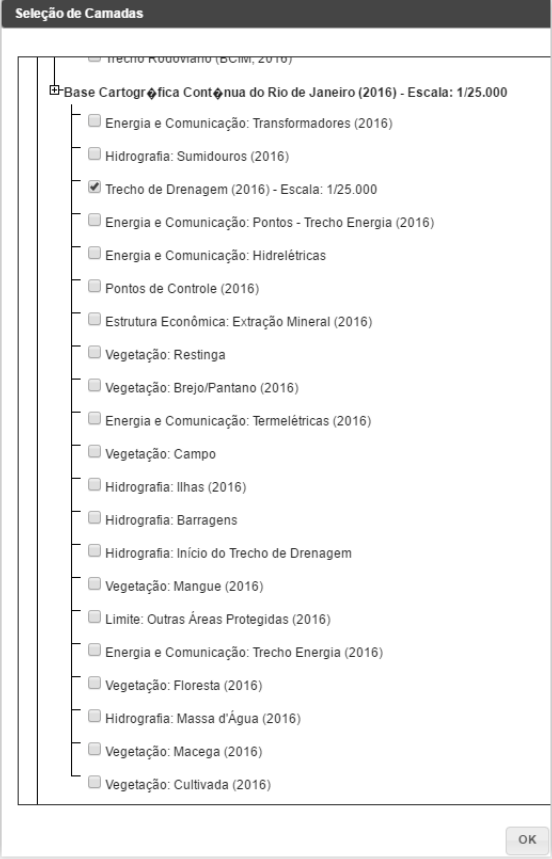

<span id="page-24-0"></span>Figura 19 – Exemplo das novas camadas inseridas da Base Cartográfica do Rio de Janeiro – 1/25.000 inseridas no SIGA Web

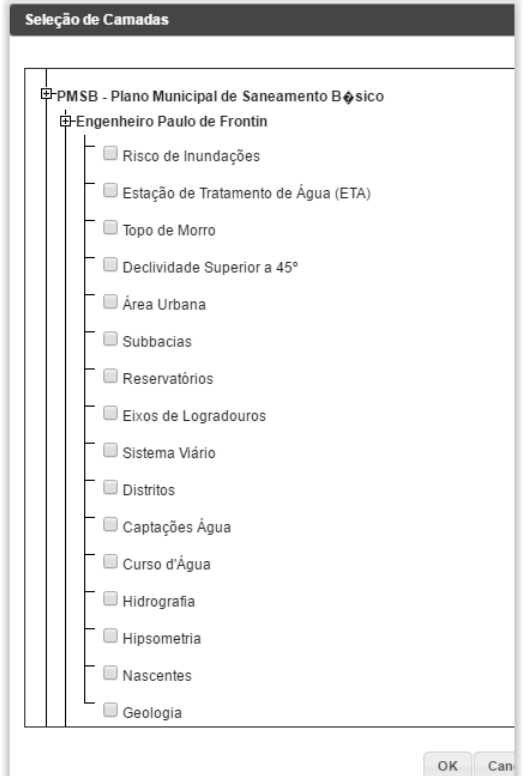

<span id="page-24-1"></span>Figura 20 - Camadas publicadas do PMSB do Município de Engenheiro Paulo de Frontin-RJ

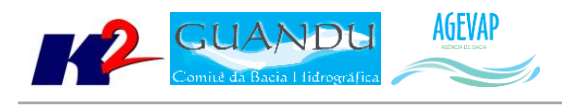

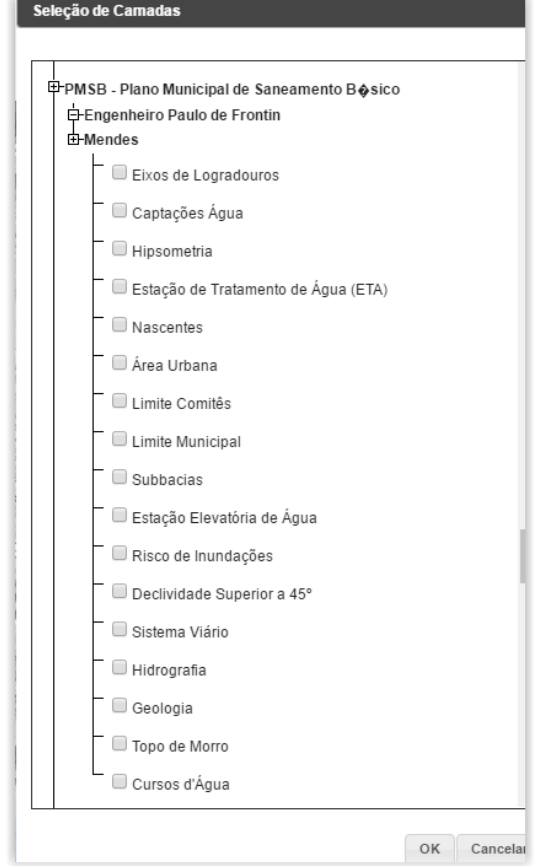

Figura 21 - Camadas publicadas do PMSB do Município de Mendes-RJ

#### <span id="page-25-4"></span><span id="page-25-0"></span>*OBSERVATÓRIO*

Nesta etapa foi dado continuidade ao processo de manutenção do Observatório, visando manter sua estabilidade e o funcionamento. No entanto, não houveram alterações significativas em termos de desenvolvimento deste módulo do sistema, nem de inclusão de novos dados.

## <span id="page-25-1"></span>**2.3 Continuidade no auxílio para a revisão do Plano de Recursos Hídricos da bacia**

#### <span id="page-25-2"></span>**2.3.1 Descrição do produto**

O objetivo deste produto é manter as informações do diagnóstico da situação da bacia sempre atualizadas de modo que a situação atual da bacia, no momento da consulta, possa ser identificada.

#### <span id="page-25-3"></span>**2.3.2 Atividades realizadas nas etapas anteriores**

*1ª Etapa*: Nesta etapa foi realizado um levantamento de todos os dados atualizados do banco de dados do plano de bacia e, também, dos novos dados adquiridos.

*2ª Etapa*: Nesta etapa foi priorizado o processamento e publicação dos dados do SNIS. Estes dados (já apresentado em detalhes em seções anteriores) serão disponibilizados para que possam ser

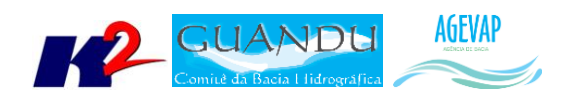

integrados ao banco de dados do plano de recursos hídricos da bacia e, portanto, são elementos que evidenciam a continuidade no auxílio e revisão do plano de recursos hídricos.

*3ª Etapa*: Nesta etapa foi priorizado o processamento e publicações dos dados obtidos no Plano de Contingência.

*4ª Etapa*: Nesta etapa foi priorizado o processamento e publicações dos dados obtidos no Plano de Contingência.

*5ª Etapa*: Nesta etapa foi dado continuidade no processamento e publicações dos dados obtidos no Plano de Contingência.

*6ª Etapa*: Foi dado continuidade no processamento e publicações dos dados obtidos no Plano de Contingência e inseridos novos dados adquiridos do INEA.

*7ª Etapa*: Foi dado continuidade no processamento e publicações dos dados obtidos no Plano de Contingência.

*8ª Etapa*: Nesta etapa foram realizados o processamento e publicação dos dados adquiridos dos Sistema Nacional de Informação de Recursos Hídricos - SNIRH.

*9ª Etapa*: Nesta etapa foram realizados o processamento e publicação dos dados adquiridos dos Sistema Nacional de Informação de Recursos Hídricos - SNIRH.

*10ª Etapa*: Nesta etapa foram realizados o processamento e publicação dos dados adquiridos dos Sistema Nacional de Informação de Recursos Hídricos - SNIRH.

*11ª Etapa*: Nesta etapa foram realizados o processamento e publicação dos dados coletados do IBGE.

#### <span id="page-26-0"></span>**2.3.3 Atividades realizadas na 12ª Etapa**

Nesta etapa foram realizados o processamento e publicação dos dados de Plano Municipal de Saneamento Básico para os municípios de Engenheiro Paulo de Frontin-RJ e Mendes-RJ. Também ocorreu o processamento e publicação dos dados da Base Cartográfica do IBGE. Estes dados (já apresentados em detalhes em seções anteriores) serão disponibilizados para que possam ser integrados ao banco de dados do plano de recursos hídricos da bacia e, portanto, são elementos que evidenciam a continuidade no auxílio e revisão do plano de recursos hídricos.

#### <span id="page-26-1"></span>**2.4 Continuidade na geração de mapas temáticos**

#### <span id="page-26-2"></span>**2.4.1 Descrição do produto**

O objetivo deste produto é gerar mapas de temas relevantes para auxiliar o processo de gestão da bacia. Os mapas possibilitarão, tanto aos comitês quanto a sociedade, verificar informações qualitativas e quantitativas da bacia de modo simples e organizado.

#### <span id="page-26-3"></span>**2.4.2 Atividades realizadas nas etapas anteriores**

*1ª Etapa*: Nesta etapa foram gerados os seguintes mapas temáticos:

- Pontos de Controle;
- Estimativa Populacional;
- Consumo Médio Per Capita de Água em 2014;

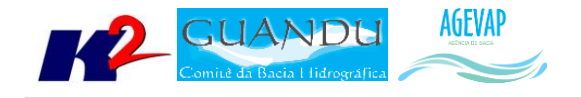

- Extensão da Rede de Água em 2014;
- Extensão da Rede de Esgoto por Ligação em 2014;
- Índice de Atendimento Total de Água de 2014;
- Índice de Atendimento Urbano de Água de 2014;
- Índice de Perdas de Água na Distribuição de 2014;
- $\bullet$  Índice de Coleta de Esgoto de 2014;
- Índice de Tratamento de Esgoto de 2014;
- Volume de Esgoto Coletado de 2014;
- Índice de Atendimento Total de Lixo de 2014;
- Índice de Coleta de Lixo de 2014;
- Índice de Coleta Seletiva de Lixo de 2014;
- Geração Per Capita de 2014;
- Quantidade de RDO e RPU produzida de 2014.

*2ª Etapa*: Na segunda etapa não foram gerados novos mapas temáticos em formato PDF por conta da priorização na publicação dos mapas contendo dados atualizados do SNIS no SIGA Web.

*3ª Etapa*: Nesta esta foram gerados os seguintes mapas temáticos no formato PDF:

- Uso e Cobertura do Solo 2010;
- Geomorfologia 2010;
- Índice relativo a Áreas Protegidas Municipais (IrAPM) 2010;
- Conectividade Florestal 2010;
- Déficit Hídrico 2010;
- Suscetibilidade a Incêndios 2010.

*4ª Etapa*: Nesta etapa foram gerados os seguintes mapas temáticos no formato PDF:

- Áreas Potenciais para Restauração 2010;
- Áreas Prioritárias para Conservação 2010;
- Índice de Vulnerabilidade Socioeconômica 2010;
- Perfil Econômico Atual 2010;
- Temperatura Média Anual -2010.

*5ª Etapa*: Nesta etapa foram gerados os seguintes mapas temáticos no formato PDF:

- Mapa de Total Anual de Precipitação 2010;
- Mapa de Total Anual de Excedente Hídrico 2010;
- Mapa de Fragilidade do Meio Físico 2010;
- Mapa de Vegetação Potencial 2010;
- Mapa de Domínios Bioclimáticos 2010

*6ª Etapa*: Nesta etapa, foram gerados os seguintes mapas temáticos no formato PDF:

- Pontos de Captação Usuários Cadastrados (2015);
- Pontos de Lançamento Usuários Cadastrados (2015);
- Produto Interno Bruto per capita municipal (2013);
- Licenciamento Não Industrial Loteamento Areal;
- Mapa de Licenciamento de Recursos Hídricos Outorgas Subterrâneas;

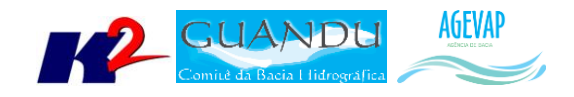

- Mapa de Licenciamento de Recursos Hídricos Outorgas Superficiais;
- Mapa de Licenciamento de Resíduos Aterros Sanitários;
- Mapa de Licenciamento de Riscos Ambientais Controle de Áreas Contaminadas;
- Mapa de Unidades de Conservação Proteção Integral;
- Mapa de Unidades de Conservação Uso Sustentável;
- Mapa da Hidrografia 1: 50.000 INEA;
- Mapa de Mercado de Trabalho dos municípios que compõem a região hidrográfica Guandu;
- Mapa de Ameaças às Fitofisionomias 2010 INEA;
- Mapa de Subprograma Rio + Limpo Obras e Projetos de Saneamento: Municípios Contemplados;
- Mapa de Destinação Final dos Resíduos sólidos nos municípios;
- Mapa de Potencial Econômico;
- Mapa de Localização dos Empreedimentos Geradores de Energia.

*7ª Etapa*: Nesta etapa, foram gerados os seguintes mapas temáticos no formato PDF:

- **•** Demanda Hídrica:
	- o Vazão de Retirada para Dessedentação Animal;
	- o Vazão de Retirada para Uso Industrial;
	- o Vazão de Retirada para Irrigação;
	- o Vazão de Retirada para Abastecimento Rural;
	- o Vazão de Retirada para Uso Urbano;
- Plano de Contingência:
	- o Subprograma Rio + Limpo Animal;
	- o Índice de Vulnerabilidade Social.

*8ª Etapa*: Nesta fase foram gerados os seguintes mapas temáticos no formato PDF:

- $\bullet$  Uso e Cobertura da Terra 1/250.000 (2015)
- Localização das barragens
- Áreas de Preservação Permanente
- Reservatórios: Volume armazenado (% da capacidade total) Início 2015
- Reservatórios: Volume armazenado (% da capacidade total) Fim 2015
- Disponibilidade Hídrica dos Sistemas Aquíferos
- Vulnerabilidade à inundações e Registro de ocorrências entre 2003 a 2015.

*9ª Etapa*: Nesta fase foram gerados os seguintes mapas temáticos no formato PDF:

- Balanço Hídrico: Quali-Quantitativo;
- Usos da Água: Adutoras;
- Usos da Água: Diagnóstico de Abastecimento Urbano;
- Usos da Água: Captação Superficial;
- SNIS: índice de Atendimento Urbano:
- SNIS: Índice de Esgoto Tratado referido à água consumida.

*10ª Etapa*: Nesta etapa foram gerados os mapas temáticos no formato PDF:

Plano de Recursos Hídricos: Enquadramento dos Rios Federais - ANA;

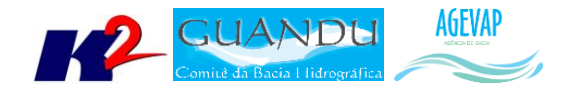

Redes de Monitoramento de Qualidade das Águas: Pontos de Operação – 2014.

E mais de 20 mapas para ser incluso no Atlas CBH Guandu – Informações Geográficas e Ambientais.

*11ª Etapa*: Nesta etapa foram gerados os seguintes mapas temáticos no formato PDF:

- Mapa de Energia (2016)
- Mapa de Pontos de Extração Mineral (2016)
- Mapa de Sistema Viário
- Mapa de Trechos de Drenagem
- Mapa de Dutos
- Mapa de Usuários Outorgados (2016)

#### <span id="page-29-0"></span>**2.4.3 Atividades realizadas na 12ª Etapa**

Nesta etapa foram criados os seguintes mapas temáticos no formato PDF:

- Base Contínua 1:25.000 Vegetação
- Base Contínua 1:25.000 Outras Áreas Protegidas
- Base Contínua 1:25.000 Hidrografia
- Base Contínua 1:25.000 Estrutura Econômica
- Base Contínua 1:25.000 Energia e Comunicação

Os mapas estão apresentados nas Figuras 22 a 26.

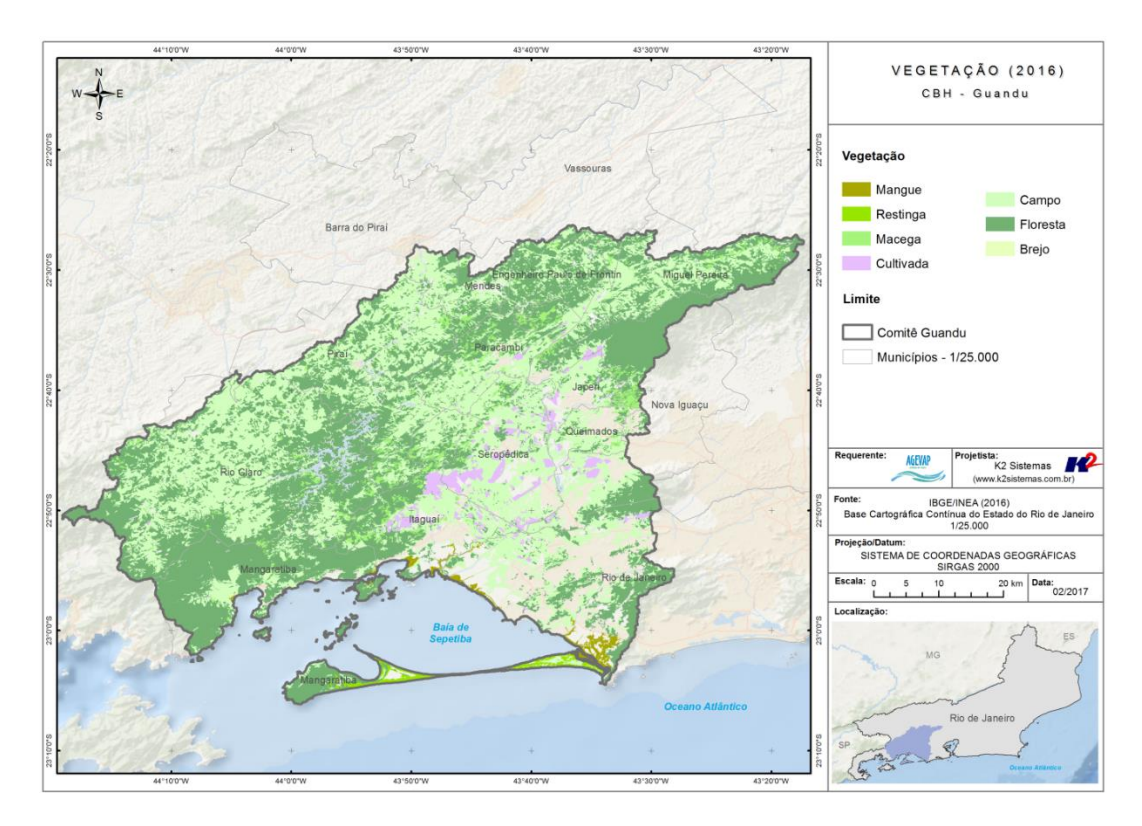

<span id="page-29-1"></span>Figura 22 – Mapa Temático de Vegetação – 2016

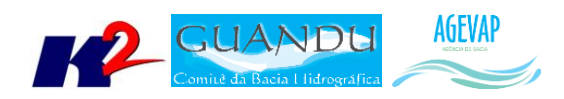

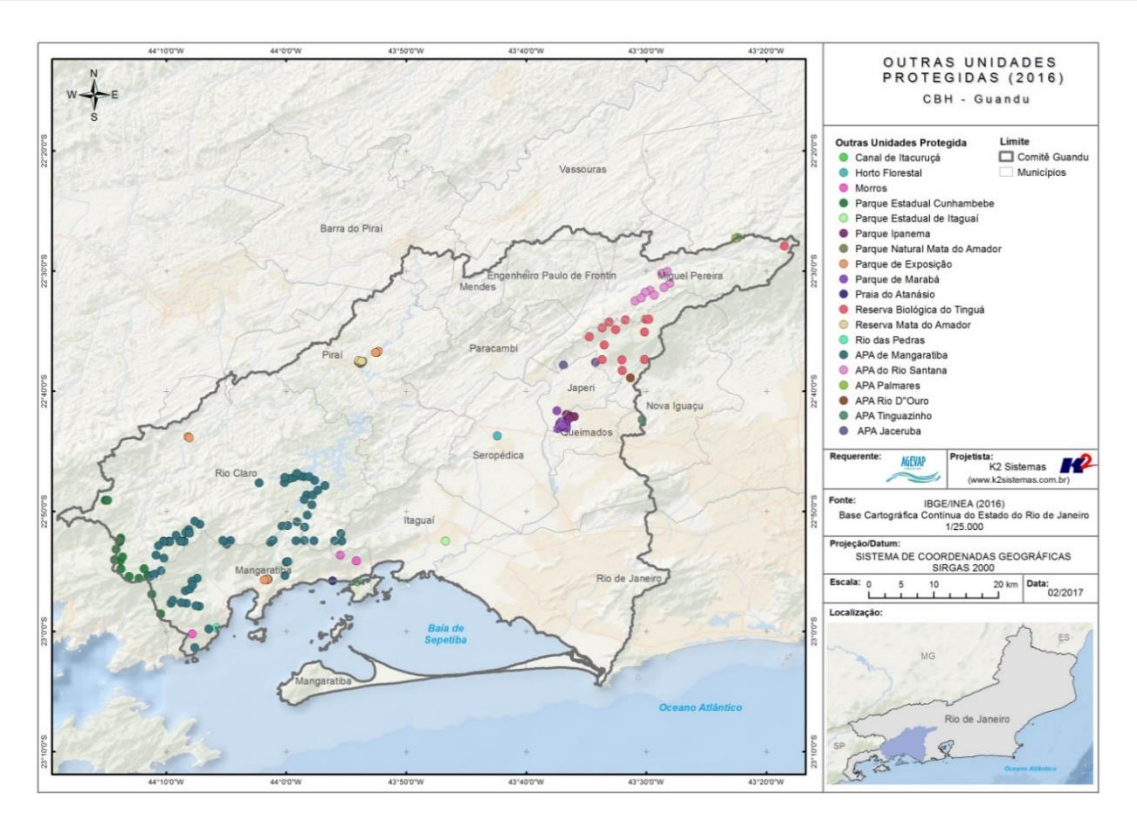

Figura 23 – Mapa Temático de Outras Unidades Protegidas - 2016

<span id="page-30-0"></span>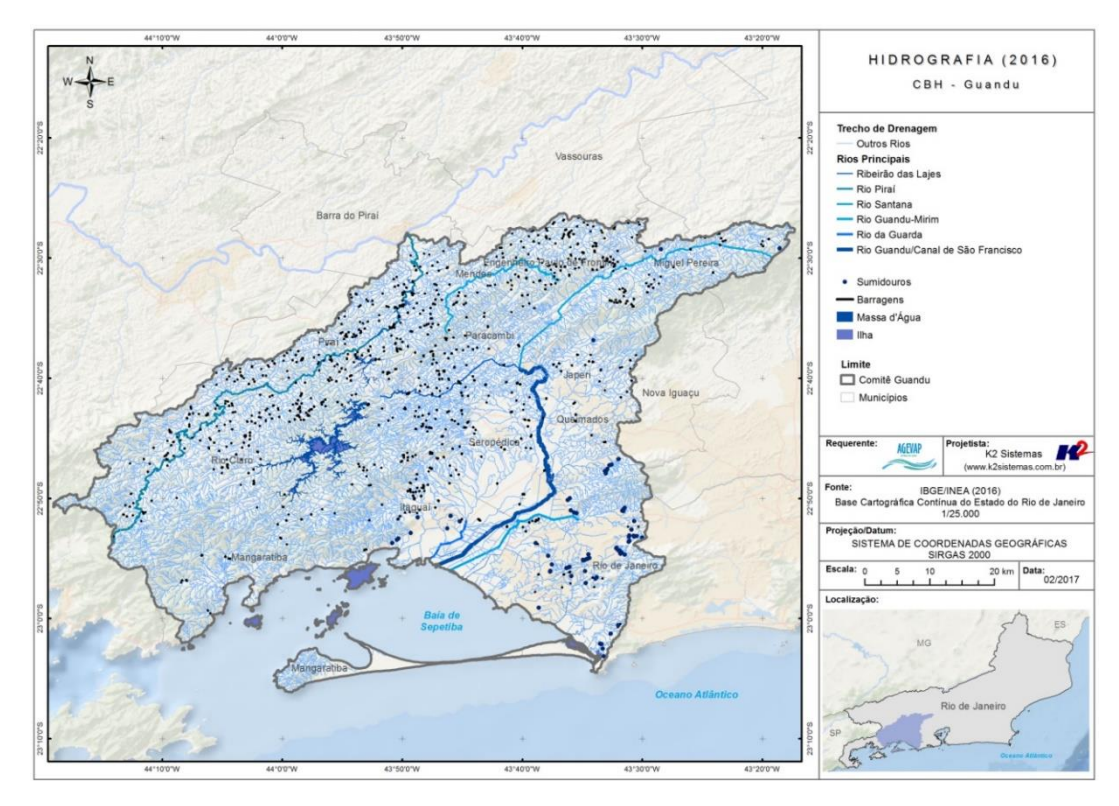

<span id="page-30-1"></span>Figura 24 – Mapa Temático de Hidrografia – 2016

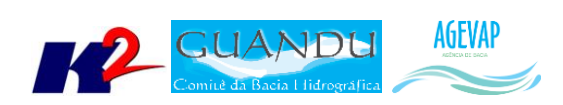

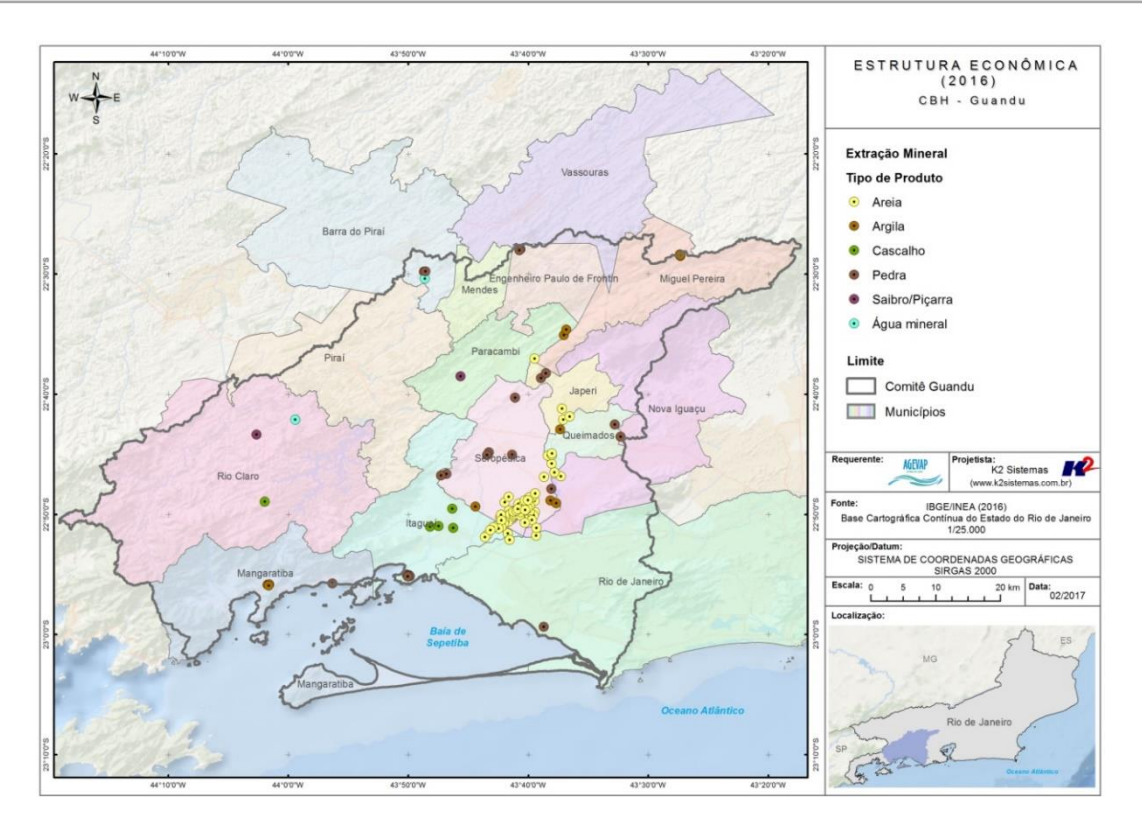

Figura 25 – Mapa Temático de Estrutura Econômica – 2016

<span id="page-31-0"></span>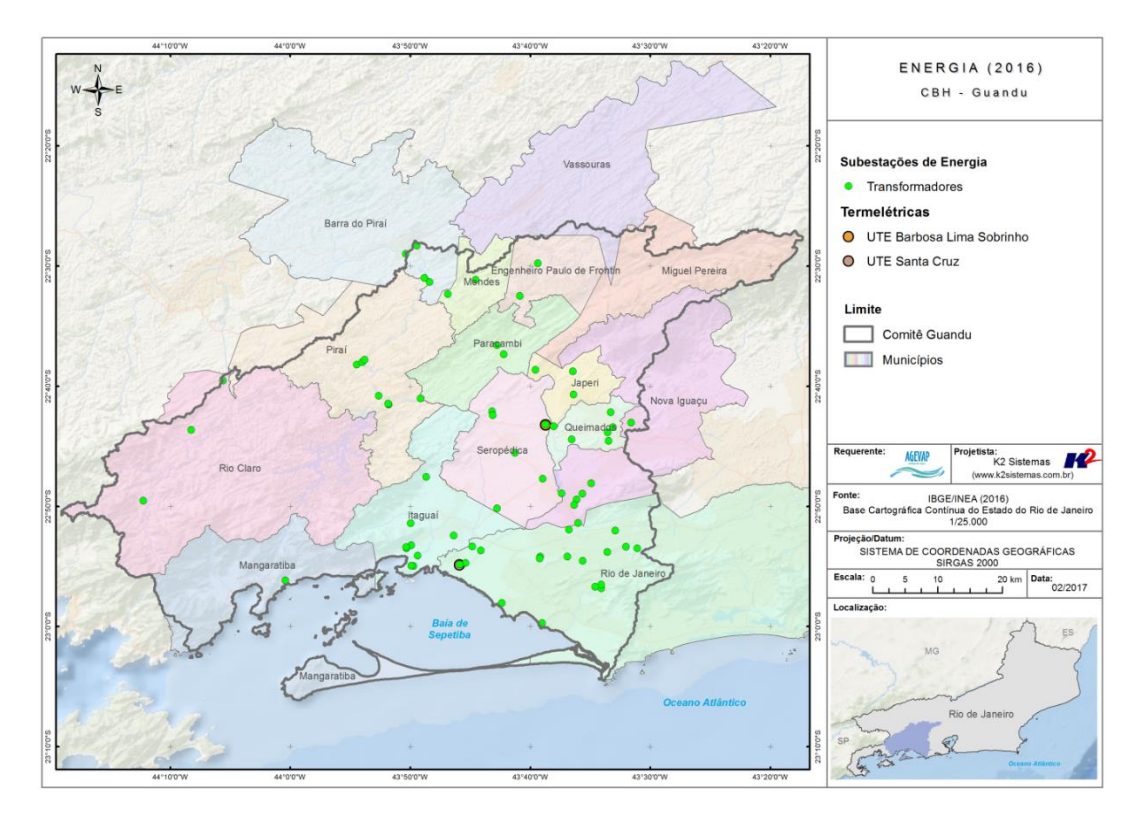

<span id="page-31-1"></span>Figura 26 – Mapa Temático de Energia - 2016

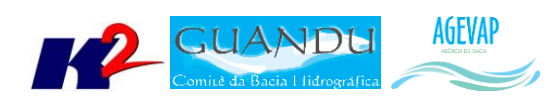

## <span id="page-32-0"></span>**2.5 Continuidade das atividades de interlocução com o GUANDU, capacitação continuada, apresentação das atividades e apoio técnico**

#### <span id="page-32-1"></span>**2.5.1 Descrição do produto**

O objetivo deste serviço é apoiar à geração de informações ao GUANDU, assim como aos Grupos de Trabalhos existentes ou que vierem a ser formados, de acordo com seu escopo de conhecimento. Para tanto, deverá auxiliar na revisão/atualização do Plano de Recursos Hídricos das Bacias dos Rios Guandu, da Guarda e Guandu-Mirim; apoiar na elaboração de Termos de Referência que envolvam gestão de informações; analisar dados geográficos de outros projetos contratados pelo GUANDU; definir com o auxílio do GUANDU modelos de relatórios a serem apresentados pela contratada, tanto os sistêmicos como os mais específicos de acordo com as solicitações, participar de reuniões do GUANDU, conforme demanda; entre outras atividades.

#### <span id="page-32-2"></span>**2.5.2 Atividades realizadas nas etapas anteriores**

*1ª Etapa*: Nesta etapa não houve demanda referente a estas atividades.

*2ª Etapa*: Nesta etapa não houve demanda referente a estas atividades.

*3ª Etapa*: Nesta etapa não houve demanda referente a estas atividades.

*4ª Etapa*: Nesta etapa não houve demanda referente a estas atividades.

*5ª Etapa*: Nesta etapa houve a solicitação das demandas de treinamento para utilização do sistema de gerenciamento de projetos; apresentação do SIGA-GUANDU para câmaras técnicas do comitê e solicitação para criação de mapa da área do comitê.

*6ª Etapa*: Nesta sexta do projeto foram executadas as seguintes atividades:

- Participação na 3ª Reunião Ordinária do Comitê Guandu;
- Atendimento à solicitação das Câmaras Técnicas;
- Atendimento a solicitação do Departamento de Recursos Hídricos da UD6.

*7ª Etapa*: No período, não houve demanda referente as atividades de interlocução com o GUANDU, capacitação continuada, apresentação das atividades e apoio técnico.

*8ª Etapa*: Nesta etapa foi solicitado a análise dos dados disponíveis no Sistema Nacional de Informações sobre Recursos Hídricos - SNIRH, da ANA.

*9ª Etapa*: Nesta etapa foram gerados diversos mapas temáticos solicitados pela Diretoria de Recursos Hídricos, e participação na reunião de Câmara Técnica do comitê para apresentação das atualizações do SIGA-GUANDU.

*10ª Etapa*: Nesta etapa foram executadas as seguintes atividades:

- Participação no Evento Encontro Brasil-França de Recursos Hídricos;
- Elaboração do Atlas Informações Geográficas e Ambientais CBH Guandu;
- Solicitação para criação de mapas.

*11ª Etapa*: Nesta etapa foi solicitada pela diretoria de Recursos Hídrico, a elaboração dos seguintes mapas temáticos:

Plano Municipal de Saneamento Básico – Status 2016;

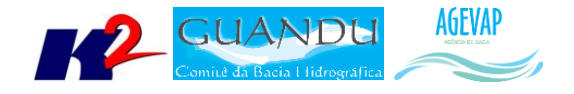

- Plano Municipal de Gestão Integrada de Resíduos Sólidos Status 2016;
- Usuários Outorgados 2016.

#### <span id="page-33-0"></span>**2.5.3 Atividades realizadas na 12ª Etapa**

Como apoio técnico foi iniciado o levantamento das estações fluviométricas e de qualidade de água do Guandu recomendadas pela AGEVAP. A busca por essas estações tem por objetivo representar a situação atual da bacia.

Após consulta no HidroWeb (ANA) e INEA foram adquiridos os seguintes dados:

- Estações Fluviométricas
- Índice de Qualidade de Água Enquadramento 2016

O processamento desses dados se deu de modo a padronizar o Sistema de Coordenadas para Geográficas (Lat/Long) e Datum Sirgas 2000 e criar o estilo (.sld) e o metadados.

Ao final, as camadas foram publicadas no SIGA Web conforme mostrado nas Figuras 27 e 28.

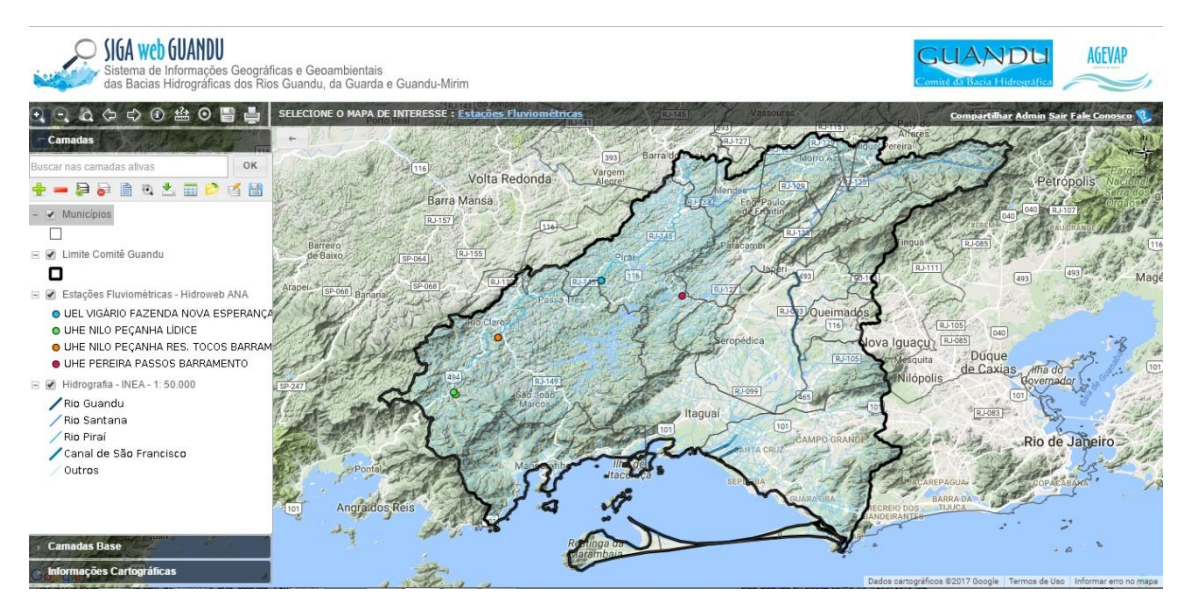

<span id="page-33-1"></span>Figura 27 - Mapa temático: Estações Fluviométricas - Guandu. Fonte: Hidroweb ANA

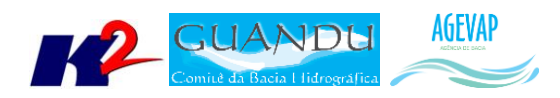

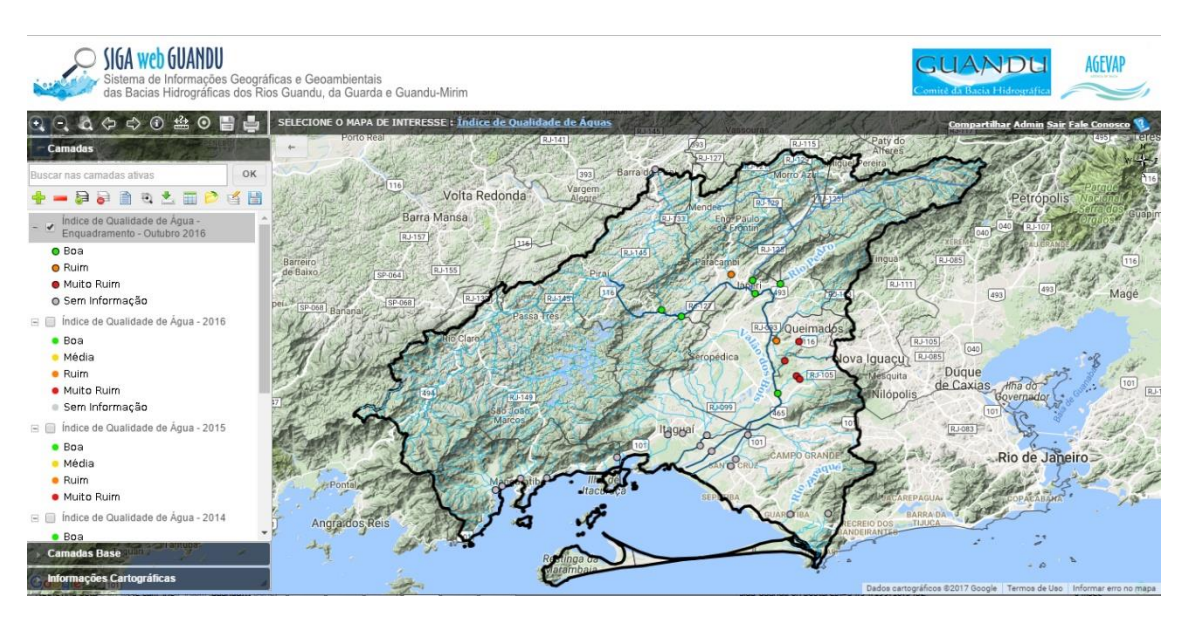

Figura 28 - Mapa temático: Índice de Qualidade de Água - Outubro/2016. Fonte: INEA

## <span id="page-34-3"></span><span id="page-34-0"></span>**2.6 Continuidade do acompanhamento das condições de operação dos reservatórios e pontos de monitoramento e controle**

#### <span id="page-34-1"></span>**2.6.1 Descrição do produto**

O objetivo do sistema de monitoramento é coletar informações de forma automática dos principais órgãos gestores (ANA, INEA/RJ, CETESB/SP, DAAE/SP, IGAM/MG), para criar um banco de dados de monitoramento dos reservatórios e estações da bacia.

#### <span id="page-34-2"></span>**2.6.2 Atividades realizadas nas etapas anteriores**

*1ª Etapa*: Para esta etapa do projeto foram realizadas manutenções corretivas e de estabilidade do sistema. E a inicialização dos estudos para geração do gráfico contendo curvas de segurança hídrica.

*2ª Etapa*: Para esta etapa do projeto foram dadas continuidade às manutenções corretivas e de estabilidade do sistema. Foi realizado, também, a continuidade do serviço de acompanhamento do nível dos reservatórios. No entanto, não houve nenhuma inclusão, em termos de desenvolvimento, no sistema de monitoramento.

*3ª Etapa*: Para esta etapa do projeto foram dadas continuidade às manutenções corretivas e de estabilidade do sistema. Foi realizado, também, a continuidade do serviço de acompanhamento do nível dos reservatórios. No entanto, não houve nenhuma inclusão, em termos de desenvolvimento, no sistema de monitoramento.

*4ª Etapa*: Para esta etapa do projeto foi dado continuidade às manutenções corretivas e de estabilidade do sistema. Foi realizado, também, a continuidade do serviço de acompanhamento do nível dos reservatórios. No entanto, não houve nenhuma inclusão, em termos de desenvolvimento, no sistema de monitoramento.

*5ª Etapa*: Nesta etapa pode ser destacado a inclusão do monitoramento das estações na Sala de Situação. Porém apenas 02 estações estão apresentados dados: UHE Pereira Passos e UHE Pereira Passos Jusante.

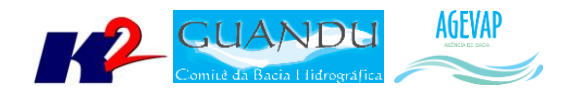

*6ª Etapa*: Além da continuidade às manutenções corretivas e de estabilidade do sistema, nesta etapa foi dado continuidade ao serviço de acompanhamento diário do nível dos reservatórios.

*7ª Etapa*: Além da continuidade às manutenções corretivas e de estabilidade do sistema, nesta etapa foi dado continuidade ao serviço de acompanhamento diário do nível dos reservatórios.

*8ª Etapa*: Além da continuidade às manutenções corretivas e de estabilidade do sistema, nesta etapa foi dado continuidade ao serviço de acompanhamento diário do nível dos reservatórios.

*9ª Etapa*: Nesta etapa ocorreram alterações na sala de situação, entre elas:

- Novo layout do diagrama hidrelétrico;
- Inserção das informações sobre as regras do sistema hidráulico do Paraíba do Sul;
- Inserção de uma nova aba "Diagrama/hora".

*10ª Etapa*: Além da continuidade às manutenções corretivas e de estabilidade do sistema, nesta etapa foi dado continuidade ao serviço de acompanhamento diário do nível dos reservatórios.

*11ª Etapa*: Além da continuidade às manutenções corretivas e de estabilidade do sistema, nesta etapa foi dado continuidade ao serviço de acompanhamento diário do nível dos reservatórios.

#### <span id="page-35-0"></span>**2.6.3 Atividades realizadas na 12ª Etapa**

Nesta etapa, foi dado continuidade ao serviço de acompanhamento diário do nível dos reservatórios. A [Figura 29](#page-35-1) apresenta o Diagrama Esquemático de Hidrelétricas contendo as informações do último dia do mês de janeiro, 31/01/2017. Já [a Tabela 2](#page-36-4) demostra o acompanhamento do nível dos principais reservatórios entre novembro e dezembro. Pode-se perceber um aumento no reservatório equivalente entre o período de 31/12/2016 e 31/01/2017, de 49,39% para 57,04%. Complementando a tabela anterior, a [Figura 30](#page-36-3) apresenta o gráfico de % de volume útil para os dias 02, 09, 16, 23 e 30 de janeiro de 2017 dos principais reservatórios da bacia e, também, do reservatório equivalente.

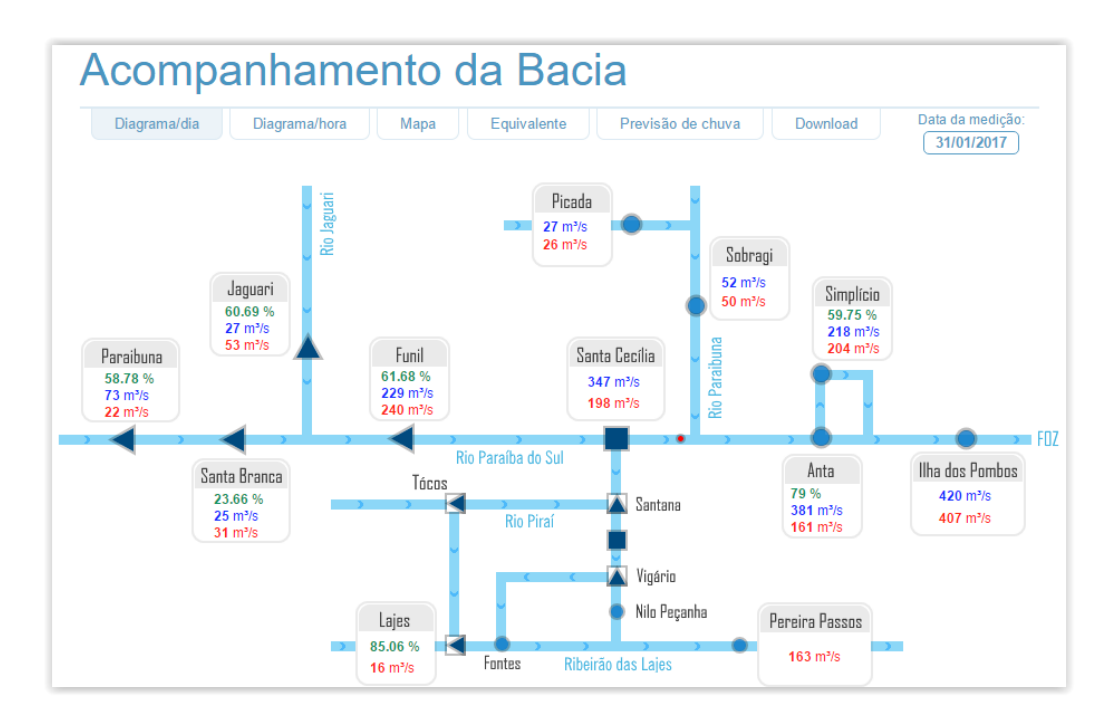

<span id="page-35-1"></span>Figura 29 - Diagrama Esquemático de Hidrelétricas contendo as informações do último dia do mês de janeiro, 31/01/2017

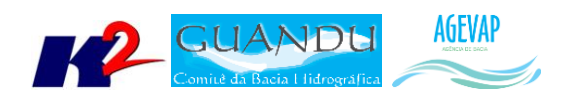

<span id="page-36-4"></span>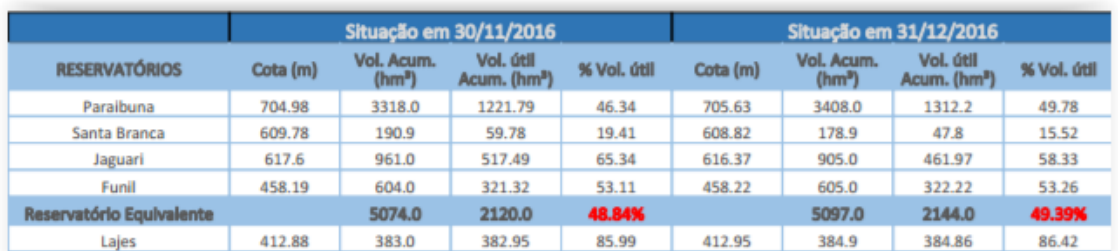

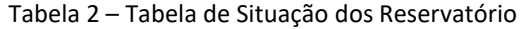

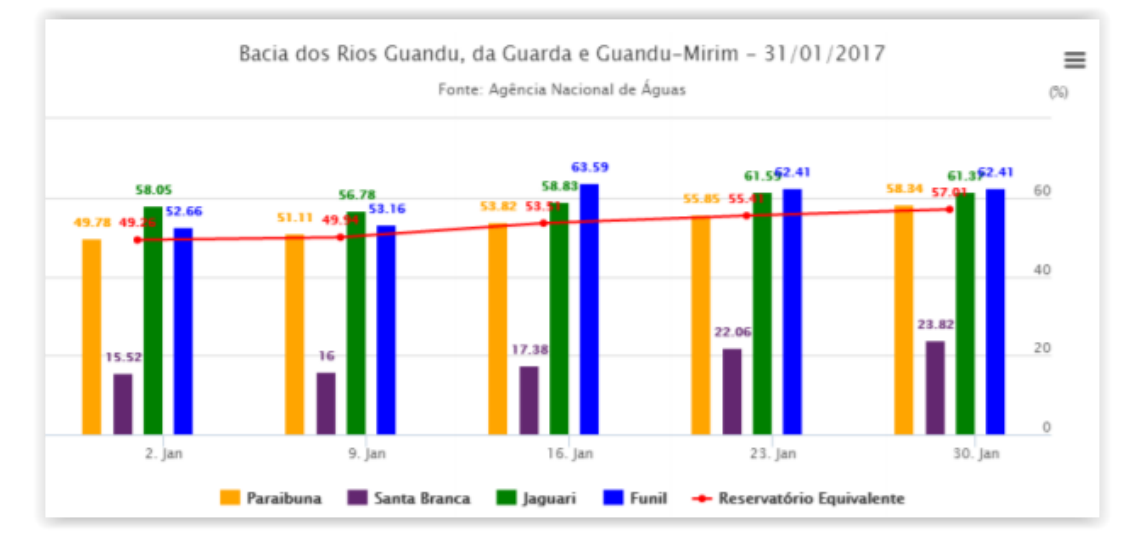

Figura 30 - Gráfico do % de volume útil para os 02, 09, 16, 23 e 30 de janeiro de 2016

## <span id="page-36-3"></span><span id="page-36-0"></span>**2.7 Continuidade na disponibilização digital do acervo bibliográfico do GUANDU**

#### <span id="page-36-1"></span>**2.7.1 Descrição do produto**

O objetivo deste produto é disponibilizar em meio digital o acervo bibliográfico do Comitê Guandu e da AGEVAP, onde a população poderá consultar todos os relatórios dos contratos disponíveis em páginas web específicas.

Para isso, faz-se necessário que seja realizado o serviço de scanerização e sistematização dos documentos, principalmente dos relatórios/produtos dos contratos antigos, que ainda se encontram em formato de papel. A criação de um banco de dados de projetos e sua disponibilização na web proporcionará maior transparência aos contratos e processos do GUANDU.

#### <span id="page-36-2"></span>**2.7.2 Atividades realizadas nas etapas anteriores**

*1ª Etapa*: Nesta etapa não houve demanda referente a digitalização do acervo bibliográfico do Guandu.

*2ª Etapa*: Nesta etapa foram digitalizados os processos 001/2015; 063/2015; 002/2015.

*3ª Etapa*: Nesta etapa foi digitalizado o processo 109/2014.

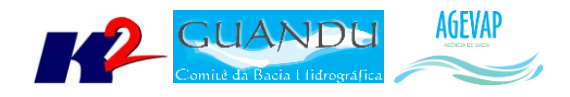

*4ª Etapa*: Nesta etapa ocorreu a inserção dos Processos 109/2014; 001/2015; 063/2015 e 002/2015 na página "Publicações".

*5ª Etapa*: Nesta etapa foi digitalizado o processo 042/2011.

*6ª Etapa*: Nesta sexta etapa do projeto, não houve demanda referente à digitalização do acervo bibliográfico do Guandu.

*7ª Etapa*: Nesta etapa foram digitalizados os processos 130/2014; 131/2014; 132/2014; 058/2012; 059/2012; 060/2012; 062/2012; 063/2012; 064/2012; 065/2012; 071/2012; 047/2013; 048/2013; 049/2013.

*8ª Etapa*: Foram digitalizados os processos 070/2014 e 068/2015. E também ocorreu a inserção dos processos 058/2012; 059/2012; 062/2012; 063/2012; 064/2012; 065/2012; 071/2012; 047/2013; 048/2013; 049/2013; 070/2014; 130/2014; 131/2014; 132/2014 e 068/2015 na página "publicações".

*9ª Etapa*: Foram digitalizados os processos: 050/2013, 051/2013, 052/2013, 054/2013, 055/2013, 056/2013, 058/2013, 213/2014, 217/2014, 218/2014, 219/2014, 220/2014, 221/2014, 222/2014, 223/2014 e 224/2014.

*10ª Etapa*: Foram digitalizados os processos: 066/2012 e 070/2012 totalizando 67 páginas.

*11ª Etapa*: Nesta etapa ocorreu a inserção de novos arquivos digitalizados na página "Publicações". Foram disponibilizados os arquivos dos processos: 066/2012, 070/2012, 050/2013, 051/2013, 052/2013, 054/2013, 055/2013, 056/2013, 058/2013, 213/2014, 217/2014, 218/2014, 219/2014, 220/2014, 221/2014, 222/2014, 223/2014 e 224/2014.

#### <span id="page-37-0"></span>**2.7.3 Atividades realizadas na 12ª Etapa**

Nesta décima segunda etapa do projeto, não houve demanda referente à digitalização do acervo bibliográfico do Guandu.

#### <span id="page-37-1"></span>**2.8 Continuidade da sistematização e divulgação dos investimentos**

#### <span id="page-37-2"></span>**2.8.1 Descrição do produto**

Segundo o termo de referência, a transparência na aplicação do recurso, tanto federal quanto estadual, é fundamental. Portanto, é importante sistematizar e georreferenciar as informações referentes aos investimentos para divulgá-las. Serão criados indicadores, de fácil compreensão, dos investimentos na bacia, estes deverão ser incluídos no SIGA – GUANDU e possibilitar sua visualização especializada. Todos os investimentos realizados na bacia deverão ser acompanhados de forma detalhada.

Para atender este objetivo está em fase de implantação o Sistema de Gerenciamento de Projetos. O objetivo do sistema é automatizar o processo de gestão dos projetos da AGEVAP, permitindo o acompanhamento de cada etapa do mesmo, desde sua concepção até a finalização, facilitando também a divulgação das informações e investimentos.

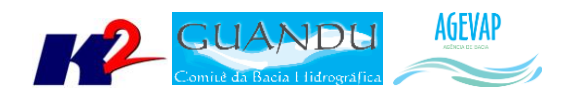

Além disso, o sistema deverá permitir a visualização das informações como por exemplo, data limites para licitações e para entrega de produtos ou para a ampliação de vigência dos contratos, que devem ser checadas periodicamente. Também, possibilitará gerar diversos relatórios.

#### <span id="page-38-0"></span>**2.8.2 Atividades realizadas nas etapas anteriores**

*1ª Etapa*: Neste primeiro momento, foi feito um levantamento dos processos que serão cadastrados no sistema de gerenciamento de projetos.

*2ª Etapa*: Nesta etapa do projeto ocorreram reuniões com a equipe da Diretoria de Recursos Hídricos e com gestores de projetos para definir melhorias no mecanismo de cadastro e relatórios do sistema de gerenciamento de projetos. E o cadastramento de 02 processos.

*3ª Etapa*: Dando continuidade na sistematização e divulgação dos investimentos, nesta etapa ocorreram atualizações do sistema de gerenciamento de projetos, com o objetivo de adequar os processos à usabilidade dos gestores. E o cadastramento de 27 projetos.

*4ª Etapa*: Nesta etapa ocorreu o cadastro de 192 tomadores e o cadastramento de 25 projetos.

*5ª Etapa*: Dando continuidade na sistematização e divulgação dos investimentos, devido ao grande número de cadastro de projetos na etapa anterior e à manutenção/atualização destes cadastros, nesta etapa ocorreu o cadastro do projeto relacionado ao processo 024/2016/GUANDU.

*6ª Etapa*: Neste período ocorreu o cadastro de 32 projetos. Sendo 02 novos cadastros e 30 de projetos atualizados.

*7ª Etapa*: Neste período ocorreu o cadastro de 09 projetos. Sendo 01 novo cadastro e 08 de projetos atualizados.

*8ª Etapa*: Nesta etapa foram realizadas melhorias no mecanismo de cadastro e relatório do sistema de gerenciamento de projetos.

*9ª Etapa*: Dando continuidade na sistematização e divulgação dos investimentos, nesta etapa ocorreram atualizações do sistema de gerenciamento de projetos, com o objetivo de adequar os processos à usabilidade dos gestores.

*10ª Etapa*: Foi disponibilizado dois relatórios: Relatório de Acompanhamento de Projetos e Relatório detalhado do Projeto. Além da atualização de 30 projetos e o cadastro de 01 novo projeto.

*11ª Etapa*: Neste período ocorreu, a atualização de 04 projetos no sistema.

#### <span id="page-38-1"></span>**2.8.3 Atividades realizadas na 12ª Etapa**

Neste período ocorreu, o cadastro de 5 projetos no sistema. [A Tabela 3](#page-39-0) apresenta a lista de processos atualizados e cadastrados.

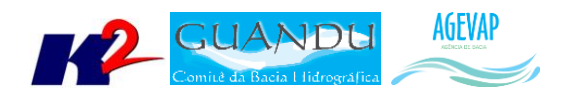

<span id="page-39-0"></span>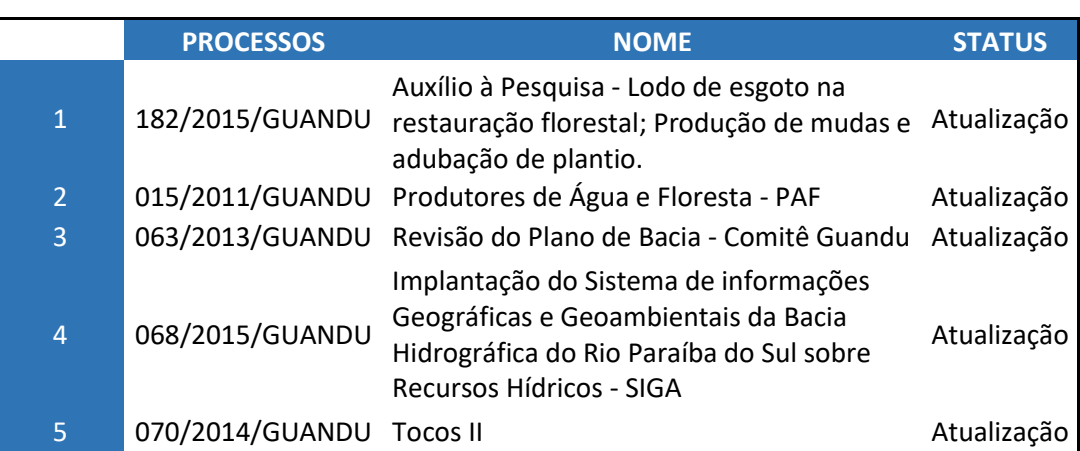

Tabela 3 - Processos Cadastrados no Sistema de Gerenciamento de Projetos

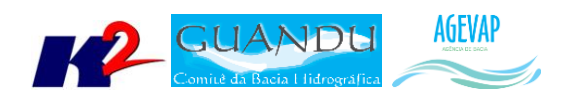

## <span id="page-40-0"></span>**4. Considerações Finais**

Este relatório apresentou os produtos desenvolvidos na décima segunda etapa do terceiro termo aditivo do projeto SIGA-GUANDU.

Nesta etapa, foi realizado o processamento de dados, geração de mapas temático e publicação de camadas relacionadas ao IBGE e INEA. Também, foram atualizados projetos no sistema de gerenciamento de projetos.

Estão previstos para a próxima etapa:

- Continuidade do levantamento, sistematização e processamento de dados;
- Continuidade no processamento de dados;
- Continuidade na geração dos mapas temáticos;
- Continuidade da sistematização e divulgação dos investimentos;
- Continuidade no apoio ao GUANDU.

É importante ressaltar que todas as atividades realizadas e produtos apresentados estão em acordo com o termo de referência.

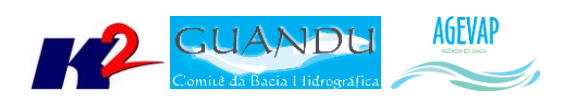

# <span id="page-41-0"></span>**ANEXO I – Tabela com dados publicados no SIGA-GUANDU**